MEDICIÓN DEL TREMOR FISIOLÓGICO POR MEDIO DE ACELEROMETRÍA

PATRICIA ÁLVAREZ QUINTANA Código: 1800860

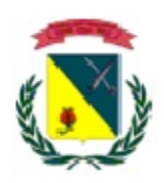

UNIVERSIDAD MILITAR NUEVA GRANADA FACULTAD DE INGENIERÍA PROGRAMA DE INGENIERÍA EN MECATRÓNICA ÁREA DE BIOMECATRÓNICA BOGOTÁ D.C. 2012

#### MEDICIÓN DEL TREMOR FISIOLÓGICO POR MEDIO DE ACELEROMETRÍA

PATRICIA ÁLVAREZ QUINTANA Código: 1800860

#### TRABAJO DE GRADO COMO REQUISITO PARA OPTAR POR EL TÍTULO DE INGENIERA EN MECATRÓNICA

Director: NELSON FERNANDO VELASCO TOLEDO Ingeniero en Mecatrónica

UNIVERSIDAD MILITAR NUEVA GRANADA FACULTAD DE INGENIERÍA PROGRAMA DE INGENIERÍA MECATRÓNICA ÁREA DE BIOMECATRÓNICA BOGOTÁ D.C. 2012

### NOTA DE ACEPTACIÓN

\_\_\_\_\_\_\_\_\_\_\_\_\_\_\_\_\_\_\_\_\_\_\_\_\_\_\_\_ \_\_\_\_\_\_\_\_\_\_\_\_\_\_\_\_\_\_\_\_\_\_\_\_\_\_\_\_ \_\_\_\_\_\_\_\_\_\_\_\_\_\_\_\_\_\_\_\_\_\_\_\_\_\_\_\_

\_\_\_\_\_\_\_\_\_\_\_\_\_\_\_\_\_\_\_\_\_\_\_\_\_\_\_\_

Firma del Presidente del Jurado

\_\_\_\_\_\_\_\_\_\_\_\_\_\_\_\_\_\_\_\_\_\_\_\_\_\_\_\_

Firma del Jurado

\_\_\_\_\_\_\_\_\_\_\_\_\_\_\_\_\_\_\_\_\_\_\_\_

\_\_\_\_\_\_\_\_\_\_\_\_\_\_\_\_\_\_\_\_\_\_\_\_

Firma del Jurado

Bogotá D.C., Septiembre 17 del 2012

#### DEDICATORIA

A mis padres, los cuales han hecho un gran esfuerzo para que yo me encontrase aqui desde el principio hasta el final. Al darme la gracia de estudiar en la Universidad Militar Nueva Granada todos estos años, los cuales siempre tendré presente en mi vida por todo ese apoyo incondicional.

A mis amigos, quienes siempre me brindaron su apoyo ante los obstáculos a lo largo de la carrera. Al darme la oportunidad de conocerlos, compartir tan bellos momentos los cuales me llenan de orgullo y de sabiduría para saber que ellos estarán allí, siempre que lo necesite.

A mis maestros, quienes me llenaron de sabiduría, orgullo y responsabilidad. Todas estas características que a lo largo del tiempo aprendí a compartir con las demás personas.

"No hay puertas cerradas ni caminos imposibles para un hombre que lucha por sus sueños"

#### AGRADECIMIENTOS

El autor expresa sus agradecimientos a:

Nelson Fernando Velasco Toledo, Ingeniero en Mecatrónica, docente del Programa de Ingeniería en Mecatrónica, director del trabajo de grado. Su participación y colaboración fue vital durante todo el desarrollo del proyecto, por su disponibilidad y paciencia para la solución de los problemas que se fueron presentando en este trabajo.

Alain Riveros, docente del Programa de Medicina de la Universidad Militar Nueva Granada, Fisiólogo, Codirector del proyecto. Permitió el acceso al laboratorio de Fisiología de la Facultad de Medicina para realizar las pruebas correspondientes del sistema; participó a lo largo del mismo.

Germán Andrés Vargas Torres, Ingeniero en Mecatrónica, Asistente de Investigación de la Universidad Militar Nueva Granada. Aportó grandes ideas para el desarrolo del trabajo, por su colaboración, disponibilidad y apoyo incondicional a lo largo del proyecto.

Y aquellas otras personas que directa o indirectamente contribuyeron a este trabajo de grado.

i

# Índice general

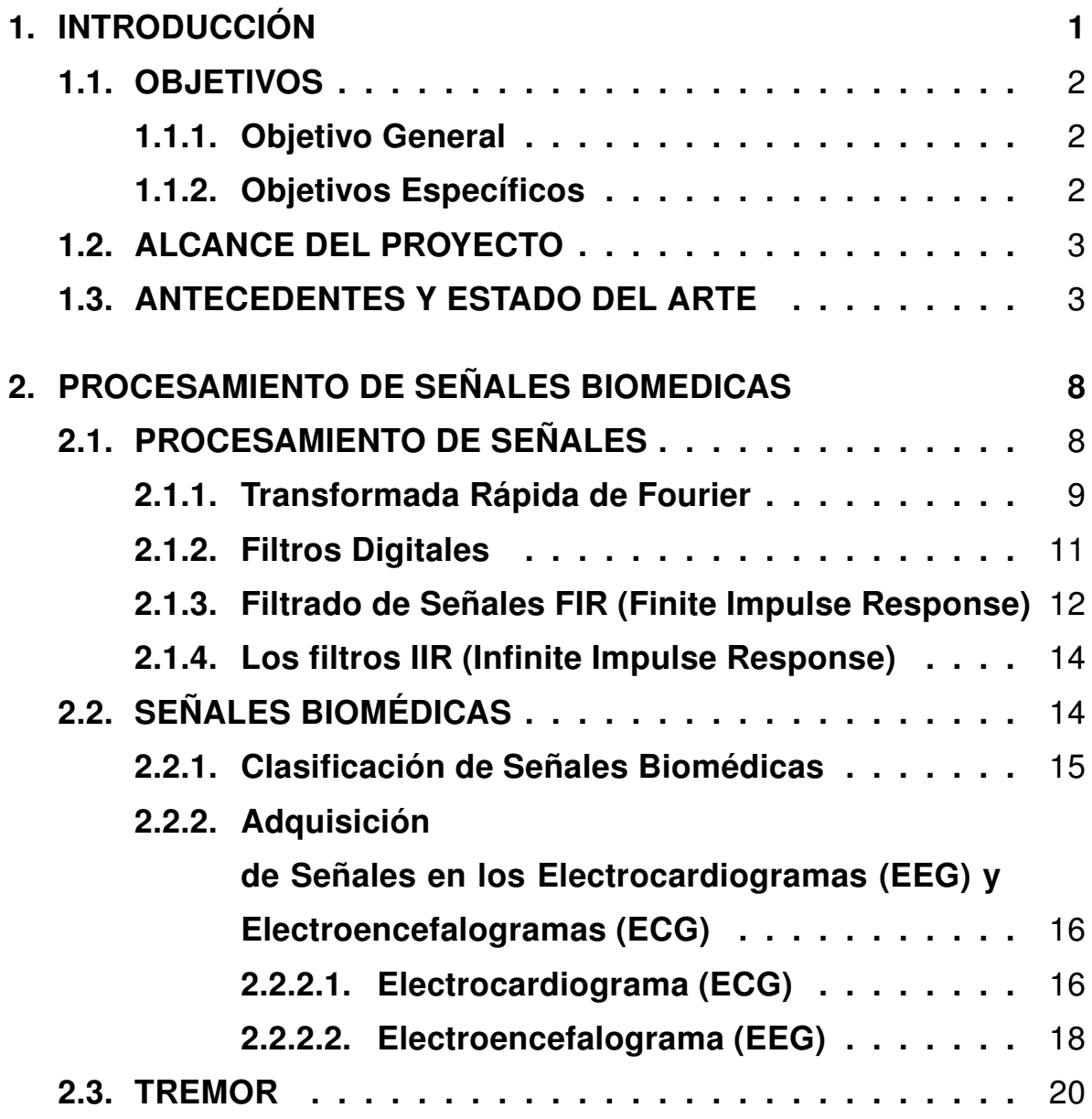

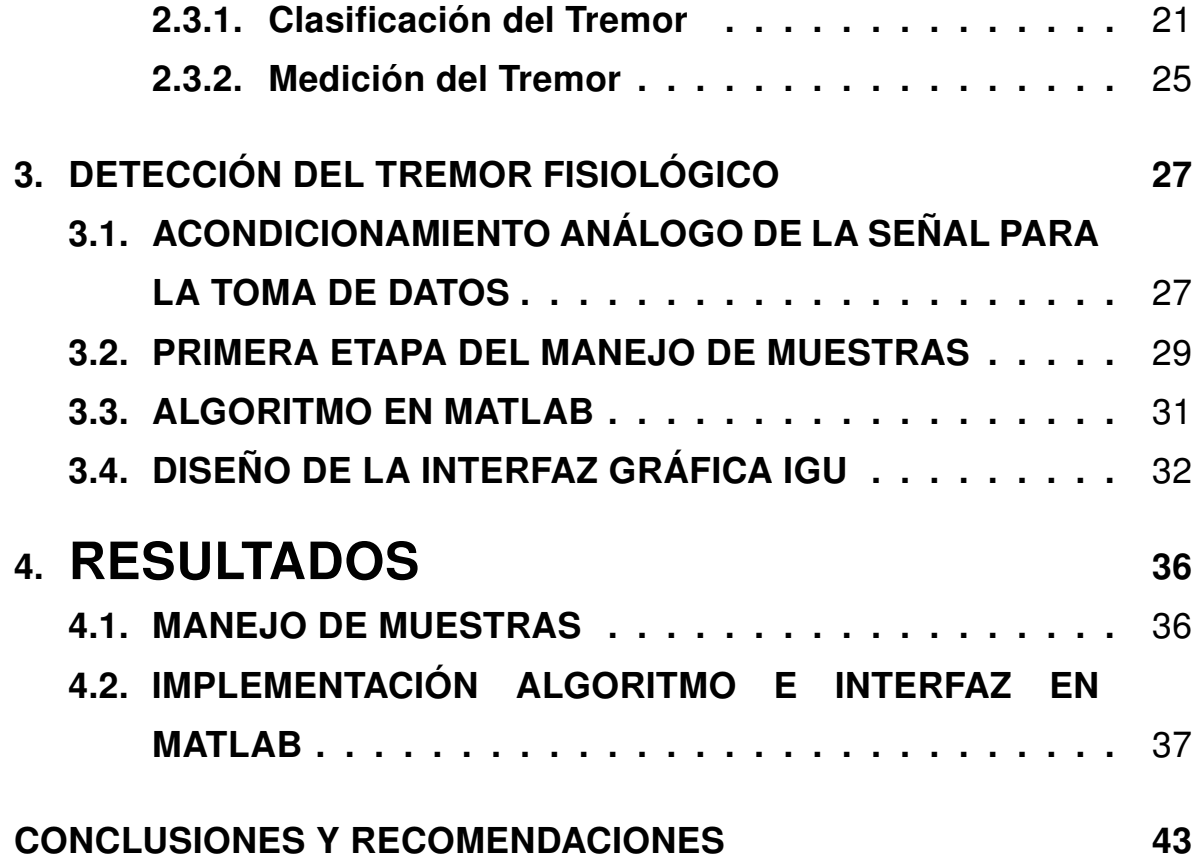

# Índice de figuras

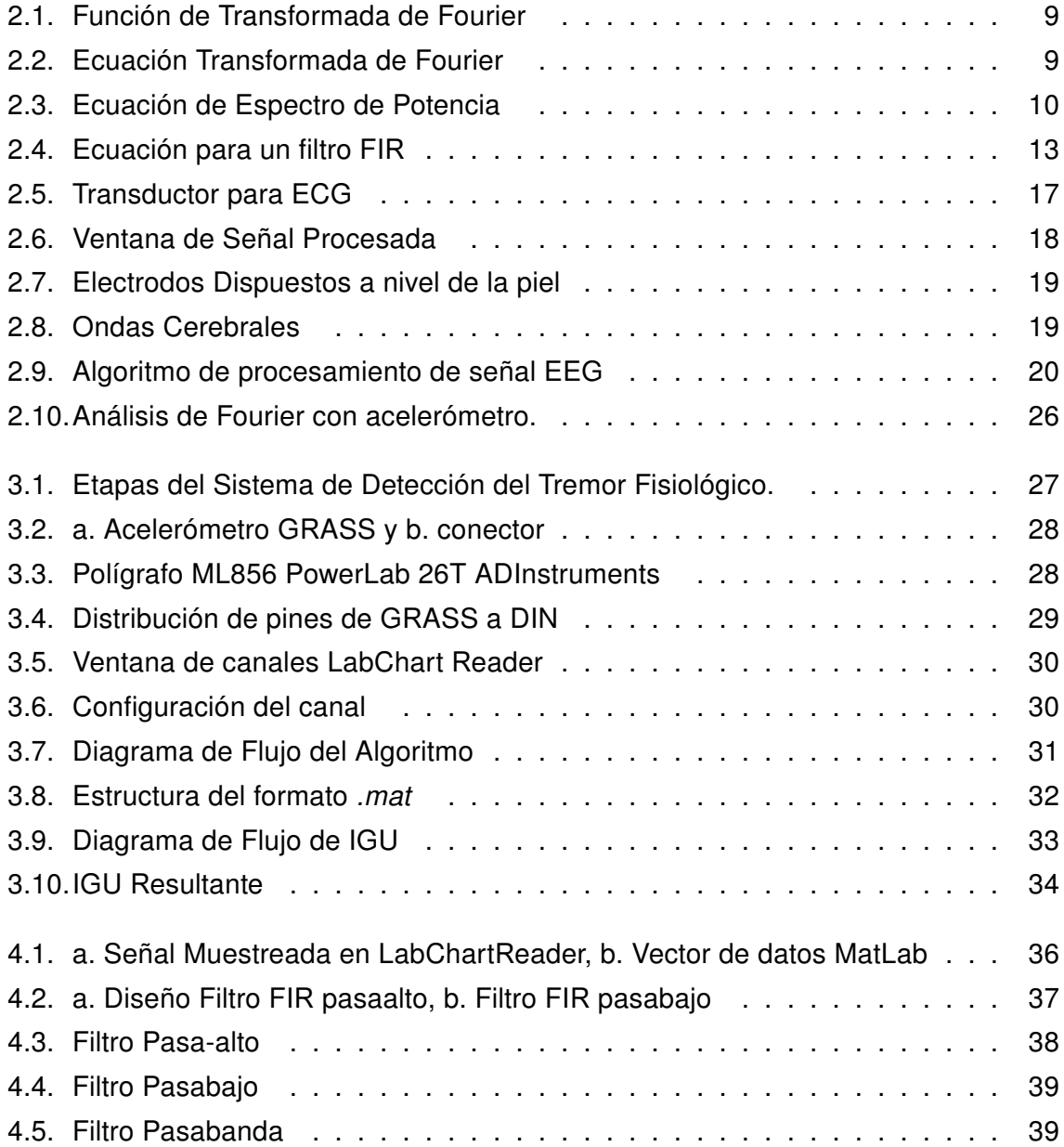

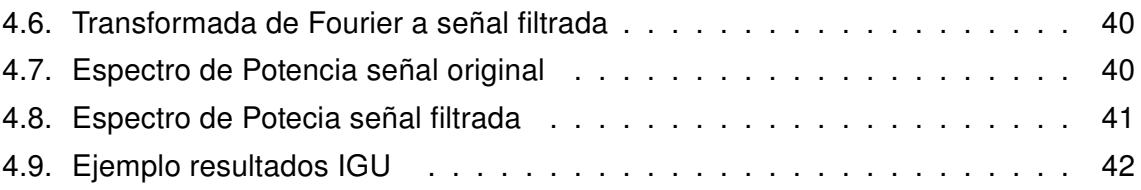

#### RESUMEN

La Medición del Tremor por acelerometría se perfila como una nueva herramienta de vital importancia para el área médica, en lo que respecta al diagnóstico de diversas enfermedades asociadas a dicha condición fisica.

El desarrollo del sistema conjuga una etapa de adquisición de datos a partir del movimiento de la mano del paciente con procesamiento de señales alojado en una interfaz gráfica de usuario (IGU) para la presentación del diagnóstico.

El funcionamiento del sistema y los diversos algoritmos que lo componen se evaluó mediante numerosas pruebas en diferentes pacientes. Los resultados son satisfactorios para la aplicación y constituyen al sistema como una herramienta útil para el estudio del tremor.

#### ABSTRACT

Tremor Measurement by accelerometry is emerging as a new tool of vital importance in the area of Medicine, in relation to the diagnosis of various diseases associated with said physical condition.

System development combines a data adquisition stage (patient's hand movement) with signal processing in a graphical user interface (GUI) in charge of diagnosis presentation.

System operation and its various composing algorithms were evaluated by means of various tests in different patients. Results are satisfactory for the aplication and constitute the system as an useful tool for tremor study.

# Capítulo 1 INTRODUCCIÓN

El tremor es una enfermedad que se presenta como un frecuente movimiento involuntario, definido como una aproximación rítmica de un movimiento senosoidal, la cual es producida por alteraciones o contracciones sincrónicas de los músculos. Dichas contracciones se pueden presentar en el cuello, tronco, cuerdas vocales y otras partes del cuerpo. Para el diagnóstico de esta enfermedad se han usado varios instrumentos como los giroscopios con órtesis para brazos y piernas, sin embargo estos métodos no otorgan resultados óptimos para los profesionales médicos [1],[8].

Es aquí donde surge la idea de integrar los conocimientos en Ingeniería en Mecatrónica (procesamiento de señales) y Medicina (fisiólogía), a fin de aumentar la exactitud de medición del tremor para beneficio de los pacientes. La motivación del trabajo es implementar un sistema en el Laboratorio de Fisiología del Hospital Militar para diagnosticar el tremor por medio de acelerometría junto con una interfaz gráfica que visualice los resultados.

Para lograr los objetivos planteados primero se caracterizan los instrumentos (acelerómetros y polígrafo) en términos de sus parámetros de uso, tales como voltaje, corriente y frecuencias de operación. Se realiza un análisis mediante el software que maneja el equipo médico (LabchartReader) para determinar técnicas de procesamiento de señales adecuadas para la interpretación de los datos capturados en dicho software, extrayendo los datos de importancia (Frecuencias finales y diagnóstico).

## PLANTEAMIENTO DEL PROBLEMA

En la práctica médica, la detección de la condición denominada "Tremor Fisiológico" se basa ampliamente en la valoración subjetiva de los signos presentados por los pacientes, es decir se insiste en las patologías, tóxicos, drogas y aspectos genéticos que pueden originar este síntoma con ausencia total de Parkinson lo cual representa dificultades en la imprecisión e inexactitud en el diagnóstico, debido a que para este comportamiento se han usado varios instrumentos como los giroscopios con órtesis para brazos y piernas, sin conseguir resultados óptimos para los profesionales médicos se evidencia la necesidad de estudiar este tópico por su importancia biomédica.

Por esta razón se propone el diseño de un dispositivo que permita registrar con mayor precisión la información del movimiento de temblor de la mano. El sistema de captura se fundamenta en el uso de acelerómetros digitales, para su posterior aplicación en estudios médicos con pacientes que padezcan las enfermedades relacionadas.

## 1.1. OBJETIVOS

Los objetivos de este proyecto fueron propuestos acorde a las necesidades que se evidenciaron a lo largo del problema.

#### 1.1.1. Objetivo General

Diseñar un sistema de registro y medición por acelerometría del Tremor Fisiológico.

#### 1.1.2. Objetivos Específicos

- Implementar un sistema de captura de las señales del tremor fisiológico por medio de acelerómetros.
- Implementar la o las interfaces necesarias para importar los datos al PC desde los equipos especializados del laboratorio fisiológico.
- Aplicar herramientas de procesamiento de señales para analizar las señales del tremor fisiológico

## 1.2. ALCANCE DEL PROYECTO

El trabajo comprende la calibración de los acelerómetros, así como la importación de datos por medio de un polígrafo digital a un software que permite la visualización y análisis de los mismos. Este trabajo se llevó a cabo en los laboratorios de fisiología de la facultad de Medicina instalada en el Hospital Militar con apoyo de los laboratorios de robótica instalados en la Universidad Militar Nueva Granada.

## 1.3. ANTECEDENTES Y ESTADO DEL ARTE

Para este trabajo se realiza una búsquedad detallada de los trabajos que se han realizado tanto en el campo médico como el campo en ingeniería. El comienzo en manejo de dispositivos para facilitar la medición del tremor, los métodos para cuantificar la misma e incluso modelos biomatemáticos que aporten ideas al trabajo.

## Un nuevo sensor para medida del movimiento tembloroso basado en giroscopios

Rocon *et al.* realizan un análisis del concepto de supresión activa del temblor patológico a través de órtesis ambulatorias. Utilizan dos giroscopios para la estimación de velocidad angular de una articulación y a través de operaciones matemáticas obtienen la posición y la aceleración angular de dicha articulación. "La tecnología que se usa actual para la estimulación de la velocidad angular de una articulación son los giroscopios, los cuales cuando son sometidos a una rotación mide la deformación de un prisma vibrante interno a causa del efecto de Coriolis. Como resultado de la deformación que se ocasiona en el giroscopio se genera un voltaje de salida que es proporcional a la velocidad angular de rotación" [1].

A partir de que se manejó este tipo de sensor se procede a realizar experimentos con otros dispositivos como se aprecia a continuacion con el trabajo de Vega.

## Acelerometría: una nueva herramienta para incluir en la práctica clínica

Vega y Tapia [2] proponen un acercamiento al estudio del movimiento humano a través de acelerometría, donde se describe el funcionamiento de los sensores involucrados y se revisan investigaciones previas donde se aplicaron estas tecnologías. Los resultados presentados evidencian mejoras significativas gracias a la acelerometría, en cuanto a las proyecciones que este método ofrece y a una reducción de los costos operativos involucrados.

En el siguiente trabajo García aparte de usar acelerómetros para permitir la medición del tremor, aporta una idea de manejar Lab View como interfaz para el usuario.

## Medición del tremor parkinsoniano mediante un instrumento virtual analizado y diseñado con SysML

García Juan, propone un sistema constituódo en su etapa física por una tarjeta de adquisición de datos, un circuito de medición compuesto por amplificadores operaciones y fotorresistencias como elemento sensor, la parte lógica se compone de módulos de adquisición, medición de frecuencia y visualización, los cuales son codificados en Lab View. Como resultado lograron imprementar un sistema que mide el tremor parkinsoniano de forma no invasiva a bajo costo [38].

#### Medición del Tremor Parkinsoniano Mediante un Instrumento Virtual

Flor del Río González, propone el diseño e implementación de un sistema de instrumentación virtual con aplicaciones en la medición del tremor parkinsioniano, el cual es un síntoma característico de una enfermedad de caracter neurológico- degenerativo conocida como mal de parkinson. Como resultado obtuvieron una etapafísica compuesta por una fotorrresistencia como sensor un amplificador como acondicionamiento de señal y una tarjeta de adquisición de datos con una interfaz diseñada en Visula Studio. NET [39].

Ahora los siguientes autores aportaron investigaciones acerca de las tecnicas que pudieron implementar para cuantificar y registrar las señales.

#### A Review on Techniques for Tremor Recording and Quantification

Paulo Enrique Mansur [25], propone realizar un estudio mas a fondo del tremor para su registro y medición, para ello revisan a detalle las consecuencias de este comportamiento humano y tratan de estandarizar los rangos en frecuencia de tiempo para cada tremor con muestras tomadas en un EMG usando giroscopios. Como resultado a partir de las pruebas realizadas con diferentes dispositivos aportaron la idea de medir el tremor con acelerómetros ya que las señales de los giroscopios variaba constantemente determinando resultados inexactos.

## Quantitative Methods for Evaluation of Tremor and Neuromotor Function: Application in Workers Exposed to Neurotoxic Metals and Patients with Essentia Tremor

Gunilla Wastenson, evaluó los metodos para cuantificar los diferentes tipos de tremor y las intervenciones del sistema neuromotor en los mismos. Para esto consideró la medicion por acelerómetros biaxiles y procesar la señal con la transformada de Fourier. Como resultado analizó en las señales que la amplitud determina la gravedad del tremor según la frecuencia que registra. [26]

## Triaxial vector accelerometry: a Method to Quantifying Tremor and Ataxia

James Frost, planteó el método de cuantificacion del tremor por acelerometria en su vector triaxial para abarcar las distintas extremidades para la medición de las mismas. Como resultado obtuvo una limitación en el comportamiento del movimiento del cuerpo humano instalando los transductores en manos, rodillas y pies por lo cual con este método se demostró que el paciente posee una anormalidad neuromotora en un rango y movimiento específico.[27]

En consecuencia a los métodos de cuantificación que se han mostrado Rocon nos muestra el siguiente trabajo:

### Caracterízación del temblor: Algoritmos para el análisis de series temporales de movimientos temblorosos

Rocon *et al.* plantea el desarrollo de un algoritmo capaz de separar en tiempo real las oscilaciones generadas por el temblor del movimiento voluntario del paciente, finalmente introduce una nueva herramienta, la Descomposición Empírica de Modo, como nueva herramienta para el estudio del movimiento tembloroso. Esta técnica soluciona varias limitaciones de las técnicas actuales de análisis de las series temporales de temblor [37].

Después evaluar las investigaciones de cuantificación se procede a buscar cuales sistemas se implementaron para facilitar físicamente la medisión, entre estas encontramos los modelos biomecaticos u órtesis que manejaron Rocon, Ruíz Andrés, Raya R.

## Modelado Biomecánico del miembro superior para supresión ortésica del temblor

Rocon et al. [4] analizan las principales aproximaciones para la supresión del temblor mediante la aplicación de cargas biomecánicas sobre el miembro superior. Para esto se desarrolla un filtro capaz de estimar, sin considerables retardos y con una precisión satisfactoria, las componentes voluntarias y temblorosas del movimiento humano, proponiendo el inicio de pruebas clínicas con los pacientes que sufren de enfermedades del temblor.

## Sistema Robótico Multimodal para Análisis y Estudios en Biomecánica, Movimiento Humano y Control Neuromotor

Ruíz O. Andrés F, propone implementar y estudiar los modelos biomecánicos para lograr la medición de EEG, ECG por medio de un sistema robótico multimodal, como resultado realiza una plataforma de experimentación para validar el sistema robótico el cual esta conformado por un exoesqueleto para miembro superior, que es controlado remotamente por un ordenador que dispone de una palicación informática [35].

## Coupled control of human-exoskeleton systems: An adaptative process

Raya R et al. [36], presenta una discusión analítica en el diseño del controlador para exoesqueletos y el problema de la estabilidad acoplado para entender cómo los seres humanos y los robots físicamente podría (cinestésica) interactuar y comunicarse mejor. Finalmente presentan una propuesta para modelar una órtesis o sistema robótico que se adapte al movimiento del cuerpo humano y realizar pruebas experimentales.

## Capítulo 2

# PROCESAMIENTO DE SEÑALES BIOMEDICAS

En este capítulo se pretende mostrar los conceptos teóricos que se tuvieron en cuenta para el completo desarrollo del proyecto de grado; mediante los cuales se realiza un análisis detallado de las variables en función de los requerimientos del sistema.

## 2.1. PROCESAMIENTO DE SEÑALES

Es una disciplina de las ciencias de la ingeniería que desarrolla las técnicas de procesamiento, análisis e interpretación de señales. Entre las operaciones posibles con las señales tenemos control, filtrado, compresión de datos, deconvolución y predicción.

A continuación introduciremos el concepto de transformada de Fourier continua para orientar nuestro proyecto.

#### Transformada de Fourier

Sea x(t) una señal continua. Se define la transformada de Fourier de x, denotada con X(w), como la función de la Figura 2.1

$$
X(\omega) = \int_{-\infty}^{\infty} x(t)e^{-j\omega t} dt
$$

Figura 2.1: Función de Transformada de Fourier

que esta definida en R y toma valores complejos. Para que la transformada de Fourier de una senal x(t) exista (en forma ordinaria no como función generalizada) [31].

#### 2.1.1. Transformada Rápida de Fourier

La FFT es la abreviatura usual (del inglés Fast Fourier Transform) de un algoritmo eficiente que permite calcular la Transformada Discreta de Fourier (DFT) y su inversa. Una secuencia de N números complejos debe transformarse en una secuencia de la forma F=  $f_0$ ,  $f_1$ ......,  $f_{n-1}$  según la ecuación descrita en la Figura 2.2. La evaluación directa de esta fórmula requiere O( $N^2$ ) operaciones aritméticas; mediante un algoritmo FFT se puede obtener el mismo resultado con solo O(N log N) operaciones.

$$
f_k = \sum_{n=0}^{N-1} x_n e^{-jk\frac{2\pi}{N}n}; \qquad k = 0, \cdots, N-1
$$

Siendo:

- · e la base de los logaritmos naturales,
- *j* la unidad imaginaria  $(j^2 = -1)$
- · N es el número de muestras.
- $f_k \in F$

#### Figura 2.2: Ecuación Transformada de Fourier

Tomado de: Mario Alfredo Ibarra Carrillo, Sistemas de comunicaciones, Capitulo 7 Análisis espectral de señales peródicas con FFT., 2009

En general, dichos algoritmos funcionan cuando N es una potencia de 2, aunque también existen versiones menos rápidas para cualquier N par. La optimización se basa en la descomposición de la transformada a tratar hasta llegar a transformadas de 2 elementos (N=2). Una vez resueltas las transformadas más simples, se reagrupan, reordenan y resuelven nuevamente hasta llegar al nivel más alto [13].

También se podría definir como un algoritmo eficiente que permite calcular la transformada de fourier y su inversa. Sus aplicaciones no solamente están en le tratamiento digital de funciones y filtrado digital sino que se extienden a las ecuaciones diferenciales. Este algoritmo fue presentado originalmente en 1965 por James Cooley y John Tukey.

La idea es utilizar el principio "Dividir para conquistar": descomponer la transformada a tratar en otra más simples y éstas a su vez hasta llegar a transformadas de 2 elementos donde k puede tomar los valores de 0 y 1. Una vez resueltas las transformadas más simples hay que agruparlas en ptras de nivel superior que deben resolverse de nuevo y así sucesivamente hasta lelgar al nivel más alto. Al final de este proceso, los resultados deben reordenarse [34].

Es de gran importancia abarcar después de la FFT, proseguir con el manejo de espectro de potencia para esto se define a continuación.

#### Espectro de Potencia

El espectro de potencia es una función positiva y real, como ocurre con la función de densidad, no obstante, el área encerrada por ella no es necesariamente igual a 1. Si normalizamos en ese sentido el espectro, obtendremos una función de densidad cuya desviación, Wrms, es el ancho de banda eficaz. Figura 2.3 [32].

$$
W_{rms}^{2} = \int_{-\infty}^{\infty} w^{2} \frac{S_{XX}(w)}{\int_{-\infty}^{\infty} S_{XX}(\omega) d\omega} d\omega
$$

Figura 2.3: Ecuación de Espectro de Potencia

El análisis espectral tiene que ver con vibraciones y oscilaciones, las cuales, en su forma más pura, son ondulaciones sin quiebres abruptos que se

repiten periódicamente a través del tiempo, manteniendo siempre la misma amplitud y frecuencia de oscilación, como la señal emitida por un diapasón.

Estas ondulaciones se conocen como ondas senoidales (o cosenoidales) y son los componentes de prácticamente todas las señales conocidas, como el ruido blanco, la voz, o la salida de un modelo ARMA. El análisis espectral separa una señal en las diversas ondas senoidales que la conforman.

La ilustración más familiar consiste en el paso de un rayo de luz blanca por un prisma que lo separa en componentes de diferentes colores. Cada color corresponde a un tipo de vibración con características particulares. El análisis espectral se refiere a la teoría y técnica que permite descomponer una señal o serie de tiempo (luminosa, sonora, sensorial, económica, etc.) en componentes senoidales de diferentes frecuencias y amplitudes. En el análisis espectral importa menos la forma específica de la serie a lo largo del tiempo y más la identificación de las ondas senoidales presentes [33].

#### 2.1.2. Filtros Digitales

Un filtro es un sistema, que dependiendo de algunos parámetros, realiza un proceso de discriminación de una señal de entrada obteniendo variaciones en su salida. Tanto entrada como salida son señales digitales; la variación se presenta en amplitud, frecuencia o fase dependiendo de las características del filtro.

#### Clasificación de Filtros:

- **Filtro pasa bajos:** Es aquel que permite el paso de frecuencias bajas, desde frecuencia 0 o continua hasta una determinada. Presentan ceros a alta frecuencia y polos a bajas frecuencia. También pueden definirse como aquellos filtros que no atenuan o atenuan un poco las señales de frecuencias comprendidas entre f=0 y f= fc, mientras que producen una gran atenuacion de las señales de frecuencias exteriores a aquellas [29].
- **Filtro pasa altos:** Es el que permite el paso de frecuencias desde una frecuencia de corte determinada hacia arriba, sin que exista un límite superior especificado. Presentan ceros a bajas frecuencias y polos a altas frecuencias.
- **Filtro pasa banda:** Son aquellos que permiten el paso de componentes frecuenciales contenidos en un determinado rango de frecuencias, comprendido

entre una frecuencia de corte superior y otra inferior. También pueden definirse como aquellos filtros que no atenuan o atenuan poco las señales de frecuencias comprendidas entre fc1 < f < fc2 y producen una gran atenuación de las señales de frecuencias exteriores a aquellas [29].

**Filtro elimina banda:** Es el que dificulta el paso de componentes frecuenciales contenidos en un determinado rango de frecuencias, comprendido entre una frecuencia de corte superior y otra inferior [28].

#### 2.1.3. Filtrado de Señales FIR (Finite Impulse Response)

El valor de la muestra de la entrada actual y algunas muestras anteriores se multiplican por unos coeficientes definidos. Los resultados de estos productos se suman para obtener la salida correspondiente al instante actual. Puede ser necesaria una conversión analógico-digital o digital-analógico para el uso de filtros digitales en señales analógicas [14].

Lo s filtros FIR (Finite Impulse Response), llamados así porque su respuesta al impulso se da en un numero finito de muestras, son filtros del tipo no recursivo, por tal motivo estos filtros al no tener retroalimentación no tienen polos, y por lo tanto siempre son estables. Estos filtros son muy utilizados en problemas de filtrado donde hay un requerimiento de característica de fase lineal en la banda de paso del filtro. Su requerimiento en cuanto a

recursos es mayor y dada la mayor cantidad de operaciones estos filtros son más sensibles a errores. Estos filtros no tienen una contraparte analógica. El filtro FIR es un tipo de filtro digital que si su entrada es un impulso, la salida será un número limitado de términos no nulos. Para obtener la salida solo se emplean valores de las entradas actuales y anteriores [21].

Por ende, la estructura de señal a la salida del filtro se basa solamente en la combinación lineal de las entradas actuales y anteriores. La expresión de la Figura 2.4 corresponde a la convolución de la señal de entrada x(n) con la respuesta impulso del filtro FIR h(n), en donde N es el orden del filtro (el número de términos no nulos coincide con el número de coeficientes  $b_k$  del filtro).

$$
y[n] = \sum_{k=0}^{N-1} b_k x[n-k] = \sum_{k=0}^{N-1} h[k] \, x[n-k] \, \; con \, \, h[k] = \left\{h_0 \, h_1 \ldots h_{N-1}\right\}
$$

#### Figura 2.4: Ecuación para un filtro FIR

Tomado de: FCEF y N Universidad Nacional de Cordoba, Procesamiento Digital de Señales, Introducción a los Filtros digitales- filtros FIR, 2010.

Para diseñar un filtro FIR es necesario tener en cuenta que la cantidad de coeficientes o duración de la respuesta impulso del filtro es siempre finita, a diferencia de la respuesta impulso de su respectivo filtro ideal. Debido a esto, la respuesta impulso del filtro FIR exhibirá cierto truncamiento implícito manifestado en la respuesta en frecuencia como un fenómeno de Gibbs, el cual produce ondulaciones antes y después de cualquier discontinuidad. En consecuencia, se realiza el enventanado a través de un número finito de secuencias de w(n) para reducir los rizos o lóbulos de la banda de rechazo en la respuesta en frecuencia del filtro.

Hay tres métodos básicos para diseñar los filtros FIR:

- Método de las ventanas.
- **Muestreo en frecuencia**
- Rizado constante (aproximación de Chebyshev y algoritmo de intercambio de Remez).

Los filtros FIR en general son de fase lineal y se caracterizan por no contar con retroalimentación, por lo cual poseen mayor localidad de memoria. Entre sus ventajas, se destaca su estabilidad y una mayor facilidad de implementación respecto a los filtros IIR.

Durante el proceso de diseño de los filtros, se busca obtener un comportamiento determinado en el dominio del tiempo o de la frecuencia. Ésto se traduce en la estabilidad y ubicación espacial de los ceros del filtro [14].

#### 2.1.4. Los filtros IIR (Infinite Impulse Response)

Llamados así porque su respuesta al impulso se da en un numero infinito de muestras, son los filtros que si tienen retroalimentación, es decir si tienen polos, por lo que sí hay que cuidarse de donde estén para evitar que nuestro sistema pueda volverse inestable. Estos filtros si tienen contraparte analógica, por lo tanto son un cuanto más naturales a nosotros. Como una regla general, un filtro IIR tiene lóbulos laterales más pequeños en la banda de rechazo que un FIR con el mismo número de parámetros, debido a esto , si la distorsión en fase es pequeña o no tan importante, es preferible utilizar un filtro IIR, y esto es porque su implementación requiere menos parámetros, menos memoria y menor complejidad computacional.[21]

Existen dos filosofías de diseño de filtros IIR.

- **INDIRECTA** Se basa en aplicar a filtros analógicos diseñados previamente, transformaciones que los conviertan en digitales con las mismas características. Hay tres métodos fundamentales: Diseño por impulso invariante, diseño por analogía o aproximación de derivadas, diseño por transformación bilineal.
- **DIRECTA** Se propone el diseño de filtros digitales imponiendo una serie de condiciones a la respuesta para determinar los coeficientes. Nos centraremos en dos métodos simples como son: Diseño por la aproximación de Padé, diseño por aproximación de mínimos cuadrados

También podemos considerar como método directo aunque de uso limitado el diseño por ubicación de ceros y polos [30].

Ahora después de saber la temática correspondiente a el manejo de Filtros, se procede a conocer el concepto de Señales biomédicas para identificar nuestras señales usadas en el trabajo.

## 2.2. SEÑALES BIOMÉDICAS

La definición de "Señal Biomédica" incluye todas la señales usadas en el diagnóstico o investigación médica que se originan del cuerpo humano; este campo ha crecido en las últimas dos décadas gracias a los nuevos desarrollos en procesamiento de señales [17].

#### 2.2.1. Clasificación de Señales Biomédicas

Dependiendo del origen de la bioseñal se puede emplear la siguiente clasificación:

- **Señales de Bioimpedancia:** La impedancia eléctrica de los tejidos contiene información sobre la composición, volumen y distribución sanguínea, así como información sobre el sistema nervioso. Las mediciones de bioimpedancia se realizan generalmente con dos tipos de electrodos, unos que inyectan corrientes eléctricas en el tejido y otros que se ubican sobre el tejido a estudiar y miden la caída de tensión generada por la corriente e impedancia del tejido.
- **Señales Bioacústicas:** Fenómenos acústicos producidos por funciones normales del cuerpo (flujo sanguíneo, latidos cardiacos, movimientos musculares). La señal bioacústica se puede adquirir desde la superficie del cuerpo utilizando transductores acústicos.
- **Señales Biomagnéticas:** Varios órganos como el cerebro, el corazón y los pulmones, producen campos magnéticos en extremo débiles; la medición de los mismos contiene información no disponible en otros tipos de bioseñal.
- **Señales Biomecánicas:** Incluyen señales generadas por procesos mecánicos del cuerpo como locomoción y desplazamiento; estas señales por ser de carácter mecánico no se propagan tan fácilmente por el cuerpo, en consecuencia la medición se hace sobre el sitio donde se origina y requiere una gran variedad de transductores.
- **Señales Bioquímicas:** Generalmente son el resultado de mediciones químicas de tejidos vivos o muestras analizadas en laboratorio.
- **Señales Bio-ópticas:** Son resultado de reacciones ópticas naturales o inducidas. Un ejemplo es la obtención de información importante de un feto a partir de la fluorescencia del líquido amniótico.
- **Señales Bioeléctricas:** Las señales bioeléctricas son propias de sistemas biológicos, su fuente es la diferencia de potencial transmembrana que se genera ante ciertas condiciones del organismo. En general se mide a nivel de células aisladas con micro electrodos [17].

Se puede analizar que de los diferentes tipos de bioseñales el tremor se encuentra dentro de las Biomecánicas, a partir de esto la medición del tremor despliega una señal similar a los electrocardiogramas y encefalogramas, por lo cual es necesario hacer estudio de la captura y medición de estas señales.

## 2.2.2. Adquisición de Señales en los Electrocardiogramas (EEG) y Electroencefalogramas (ECG)

Las bioseñales suelen ser de magnitudes pequeñas, contienen ruido innecesario y pueden estar enmascaradas por otras bioseñales de diferentes fenómenos biológicos. Se requieren equipos sofisticados y técnicas de adquisición de datos para la extracción de información útil a partir de una bioseñal, la cual se debe preservar a lo largo del procedimiento de obtención de datos.

El procedimiento a seguir consta de los siguientes pasos:

- 1. Detectar la presencia de las bioseñales en una célula o a través de la piel con la ayuda de un sensor adecuado según las características de la señal, el cual convierte la medición física en una salida eléctrica.
- 2. Amplificar y filtrar la bioseñal (su potencial suele estar en el orden de los microvoltios  $[\mu V]$ ).
- 3. Digitalizar la señal mediante un convertidor A/D (Análogo Digital).

La señal discretizada contiene una secuencia de números que puede ser fácilmente almacenada y procesada [17].

#### 2.2.2.1. Electrocardiograma (ECG)

En el campo cardiovascular, los electrocardiogramas son un registro de la actividad eléctrica del corazón medida entre dos puntos de la superficie corporal; con este registro es posible detectar anomalías en el corazón.

Aunque el corazón se encuentra controlado por el Sistema Nervioso Autónomo, éste late sin estímulo alguno porque está conformado por una red de fibras miocárdicas especializadas y auto excitables. Los electrocardiógrafos se enfocan en recoger estas

señales bioeléctricas y amplificarlas a través de unos transductores conectados en el pecho o extremidades del paciente, para luego procesar esta actividad eléctrica y plasmarla en un electrocardiograma (ECG).

Los transductores del ECG proporcionan la proyección del vector cardiaco; usan un amplificador operacional encargado de recibir las señales del paciente y amplificarlas para su posterior procesamiento mediante hardware, culminando en una señal viable para diagnóstico. Un esquema base de dichos transductores se presenta en la Figura 2.5.

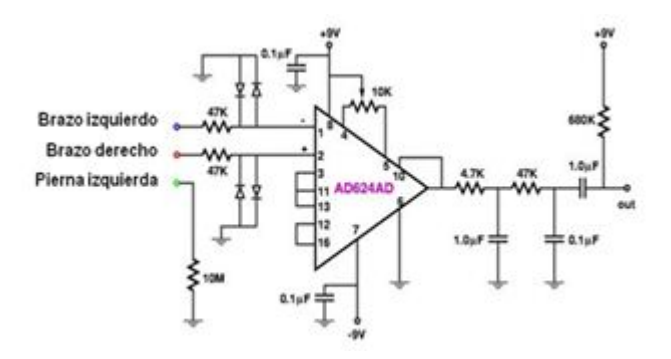

Figura 2.5: Transductor para ECG

Tomado de: Paul Santiago Saldaña Caldas, Universidad Politécnica Salesiana, Procesamiento de señales biomédicas en electrocardiogramas y electroencefalograma, 2010.

El procesamiento de la señal consta de los siguientes pasos: un filtrado rechazabanda para eliminar la mayor cantidad de interferencia posible, un filtrado tipo ventana para reconocer los complejos QRS, graficar la transformada rápida de Fourier (FFT) y finalmente calcular la variabilidad de la frecuencia cardiaca (VFC).

En la Figura 2.6 se observa el análisis tipo frecuencia de un ECG, donde se reflejan las variaciones en la frecuencia fundamental y se posibilita la detección de cambios en la frecuencia, regularidades, amplitud, forma de onda y estructura de la señal [18].

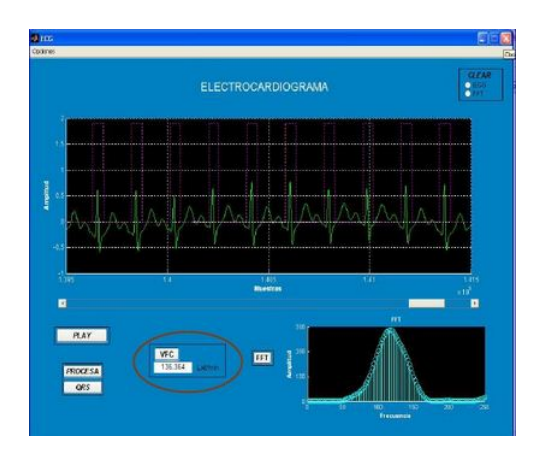

Figura 2.6: Ventana de Señal Procesada

Tomado de: Maria Eugenia Calva Rojas, Universidad Autónoma Metropolitana Iztapalapa, Desarrollo de una Interfaz Gráfica para un Electrocardiógrafo Portátil, 2008

#### 2.2.2.2. Electroencefalograma (EEG)

El electroencefalograma (EEG) es un análisis que se utiliza para detectar anomalías relacionadas con la actividad eléctrica del cerebro. Este procedimiento realiza un seguimiento de las ondas cerebrales y registra los potenciales bioeléctricos generados por la actividad neuronal del cerebro. Esta amplitud es aun más baja que las señales del corazón (por el orden de los 150  $\mu$ V para un adulto normal en vigilia). El EEG se usa para diagnosticar enfermedades cerebrales tales como epilepsia, Alzheimer, tumores, trastornos de sueño; así como determinar las reacciones que ocurren en el cerebro ante distintos estímulos. La recolección de señales las realizan transductores (similares a los usados para ECG) que captan y amplifican las señales bioeléctricas, la disposición de sus electrodos varía dependiendo de la señal a capturar como se aprecia en la Figura 2.7 [17][22].

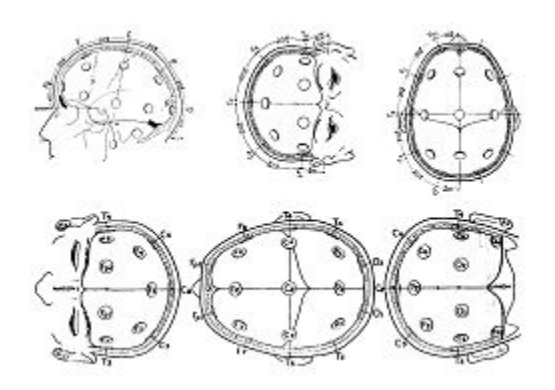

Figura 2.7: Electrodos Dispuestos a nivel de la piel Tomado de: Paul Santiago Saldaña Caldas, Universidad Politécnica Salesiana, Procesamiento de señales biomédicas en electrocardiogramas y electroencefalograma, 2010.

Las mediciones a nivel del cerebro arrojan como resultado 4 tipos de ondas cerebrales relacionadas con el estado de vigilia de una persona, como se indica en la Figura 2.8.

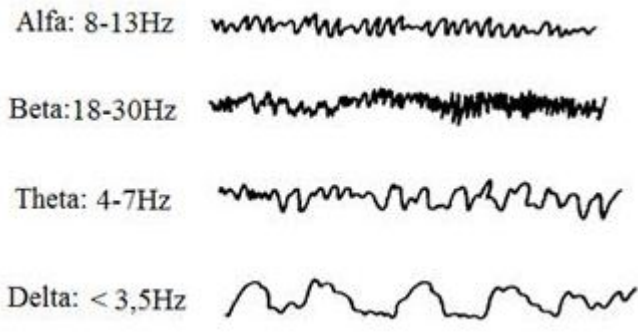

#### Figura 2.8: Ondas Cerebrales

Tomado de: Paul Santiago Saldaña Caldas, Universidad Politécnica Salesiana, Procesamiento de señales biomédicas en electrocardiogramas y electroencefalograma, 2010.

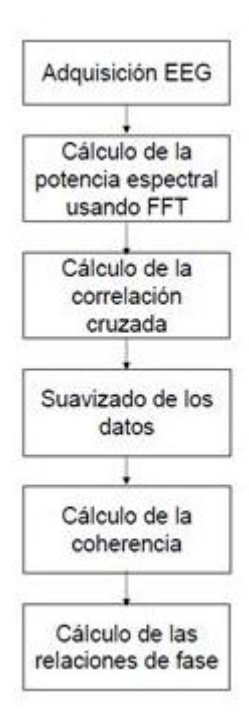

Figura 2.9: Algoritmo de procesamiento de señal EEG Tomado de: Paul Santiago Saldaña Caldas, Universidad Politécnica Salesiana, Procesamiento de señales biomédicas en electrocardiogramas y electroencefalograma, 2010.

La red de alimentación introduce un ruido en estas señales denominado ruido de parpadeo; se caracteriza por ser un valor inversamente proporcional a la frecuencia de la señal (por este hecho se le llama "ruido 1/f"). Su presencia se hace significativa para frecuencias menores de 100 Hz, por ende se limita mediante el uso de resistencias de filamento enrollado o resistencias de película metálica, en lugar de las de habituales de composición de carbón; la Figura 2.9 presenta el algoritmo del procesamiento del EEG en un diagrama de bloques [17].

Ahora bien, después de saber acerca del procesamiento de señales podemos investigar el área del tremor para conocer sus respectivos comportamientos.

## 2.3. TREMOR

El temblor se puede clasificar en tres grandes grupos en función de sus características cinemáticas: temblor en reposo, temblor postural y temblor cinético o intencional. El temblor en reposo sucede cuando los brazos están totalmente relajados y hay ausencia de cualquier influencia gravitatoria. El temblor postular se manifiesta al mantener la extremidad en contra de la acción de la gravedad. El temblor cinético es aquel que ocurre durante la realización de un movimiento. Tanto el temblor postular como el cinético se catalogan como temblores de acción.

El temblor puede ser registrado mediante técnicas electromiográficas a través de la colocación de electrodos de superficie en los músculos involucrados. Esto permite conocer su frecuencia y si se trata de un temblor sincrónico o alterante en músculos antagonistas. Mediante un acelerómetro acoplado a la extremidad y conectando a un electromiógrafo que a su vez envía la información a un computador, se puede cuantificar de forma exacta el espectro de frecuencias de una extremidad a través de la transformada de Fourier. La caracterización del patrón del temblor puede ser útil en el diagnostico etiológico del mismo [11].

#### 2.3.1. Clasificación del Tremor

#### ■ Temblor en Reposo

El temblor en reposo puede verse generalmente asociado a dos condiciones: la más frecuente es el temblor de tipo parkinsoniano; la otra entidad es el temblor rúbrico o mesencefálico o tipo Holmes; presente cuando una extremidad está totalmente soportada a favor de la gravedad. Frecuencia 3-6 Hz [23].

Una vez identificada la ritmicidad del movimiento (con estudios neurofisiológicos si precisa), durante la exploración debe comprobarse si aparece en reposo. Para ello, en primer lugar, es necesario asegurarse que las extremidades del paciente están totalmente relajadas y en reposo. Si el movimiento aparece en reposo lo más probable es que se trate de un temblor parkinsoniano en el contexto de una enfermedad de Parkinson. Los pacientes con parkinsonismos atípicos y otras enfermedades degenerativas también pueden presentar temblor de reposo [40].

#### **Exampler Parkinsoniano**

Es un temblor que tiene una frecuencia entre 3-6 Hz, alternante entre músculos flexores y extensores, suele ser asimétrico y se asocia a otros síntomas como bradicinesia (lentitud de movimientos) y rigidez. Es un temblor que suele responder al tratamiento con levodopa, agonistas dopaminérgicos o fármacos anticolinérgicos. Este temblor, aunque característico de la enfermedad de Parkinson, se puede asociar raramente a otros clínicos que permiten su diferenciación con la enfermedad de Parkinson idiopática como hipotensión ortostática, incontinencia urinaria, parálisis de la mirada vertical, deterioro cognitivo, piramidalismo, trastorno prominente y precoz de la marcha, entre otras.

También los fármacos que pueden inducir parkinsonismo como los neurolépticos o determinados antagonistas del calcio pueden producir temblor en reposo. Los agonistas beta-adrenérgicos (boncodilatadores) y el litio asimismo pueden asociarse a temblor en reposo, aunque en estos casos también existe un componente postural e intencional [12].

#### Temblor Mesencefálico

Es un temblor cuya frecuencia oscila entre 2-4 Hz. No es un temblor en reposo puro, sino que su intensidad aumenta con la postura y aún más con la intención. El temblor se debe a la lesión de las fibras dentatorrubrotalámicas concominantemente con las fibras dopaminérgicas nigroestriatales. Por tanto, ante la presencia de este tipo de temblor es preceptiva la realización de una prueba de neuroimagen para valorar la posibilidad de una lesión estructural mesencefálica.

#### ■ Temblor Postural

El temblor postular más frecuente es el esencial. Sin embargo, otros temblores también tienen un componente postural, entre ellos el temblor fisiológico aumentado, la enfermedad de Parkinson y otros parkinsonismos, el temblor mesencefálicos, el temblor ortostático, el temblor postónico, el inducido por fármacos, el temblor cerebeloso y el temblor psicógeno.

#### **Temblor Esencial**

El temblor esencial aparece con el mantenimiento de la postura y durante el reposo. Es una condición que afecta principalmente a las extremidades superiores como resultado

de la contradicción alternante o sincrónica de músculos agonistas y antagonistas. Generalmente, el temblor esencial se presenta de forma bilateral, pero puede tener un inicio unilateral. A menudo empeora con el estrés y puede mejorar con la ingesta de alcohol, sin que se conozca el mecanismo exacto por el cual esto ocurre. Su rango de frecuencias oscila entre 4 y 12 Hz, aunque la frecuencia varía con la intensidad, la localización y con la edad, de forma que el temblor tiende a ser más lento pero de mayor amplitud conforme ésta avanza. El temblor puede afectar también a la musculatura cráneo-cervical y a la voz, y más raramente a las extremidades inferiores. Es posible encontrar una historia familiar de temblor esencial en el 50 %-75 % de los casos, con un patrón hereditario sugestivo de herencia autosómica dominante [26].

#### ■ Temblor Fisiológico

El temblor fisiológico, como su nombre indica, no puede considerarse un temblor patológico. Está presente en todos los sujetos sanos y en todas aquellas articulaciones o músculos colocados en una posición en la que sea posible oscilar. La frecuencia del temblor fisiológico oscila entre 8 y 12 Hz y puede hacerse patente al exacerbarse (síndrome del temblor fisiológico acentuado) variante normal resultante de la contractura muscular por el estrés, la fatiga, la ansiedad, el hipertiroidismo o el consumo de fármacos excitadores del sistema nervioso central o de beta-adrenérgicos [23].

#### Temblor Ortostático

Es un temblor que aparece en las extremidades inferiores y en el tronco a los pocos segundos de que el paciente adopta la postura de bipedestación. Ocasionalmente también puede aparecer a nivel de las extremidades superiores. Los estudios electrofisiológicos han mostrado un patrón de contracción alternante o de contracción en músculos antagonistas de las extremidades. Su frecuencia característica es de 16 Hz. El temblor desaparece con la sedestación y también puede hacerlo durante la marcha. A veces el temblor es tan fino que no se puede apreciar mediante la inspección visual pero sí mediante la palpación del cuádriceps. Sin embargo, otras veces se puede observar una contracción más vigorosa del cuádriceps, incluso con oscilación visible de la rótula. En estos casos la frecuencia del temblor suele ser un armónico de 8 Hz [12].

#### ■ Temblor Distónico

Como su nombre indica, es un temblor asociado a posturas distónicas de una extremidad o más frecuentemente del cuello. En muchas ocasiones, dicho temblor se produce durante el movimiento o con el mantenimiento de la postura de los músculos distónicos, y desaparece cuando el músculo está totalmente relajado. Es un temblor generalmente de amplitud irregular y frecuencia variable, menor de 7 Hz. Una característica típica de este tipo de temblor es que se puede modificar utilizando diversos trucos sensitivos, como, por ejemplo, tocarse el mentón con un dedo ("gesto antagonista") para disminuir el temblor cefálico.

Esto no ocurre en otro tipo de temblores, como puede ser el temblor esencial de localización cefálica. Este tipo de temblores suele responder al tratamiento con toxina botulínica. El temblor asociado a distonía hemicorporal obliga a descartar una lesión en los ganglios o en el tálamo contralateral [10].

#### **Example Temblor Intencional**

Entre los temblores intencionales destacan el temblor esencial, el cerebeloso, el mesencefálico, el distónico y el psicógeno. El temblor cerebeloso presenta como ya se ha comentado un componente postural y otro cinético que puede aparecer desde el inicio del movimiento o al final del mismo. Su amplitud y frecuencia es bastante variable, aunque usualmente la frecuencia es baja (3-5Hz) y la amplitud intensa debida a la participación de músculos proximales de las extremidades.

Este temblor es fácilmente elicitado mediante test clásicos como el dedo-nariz o el talónrodilla, pero también es visible durante la escritura y la realización de otros movimientos voluntarios. El temblor intencional resultante de lesiones cerebelosas con frecuencia se asocia a dismetría, disinergia e hipotonía.

Entre las causas de este tipo de temblor cabe citar las lesiones vasculares, la esclerosis múltiple, las lesiones cerebrales, traumáticas, las ataxias degenerativas y la enfermedad de Wilson, entre otras. El temblor postraumático es debido al daño cerebral secundario a un traumatismo. A veces, el temblor puede aparecer meses más tarde el traumatismo. Se parece al inducido por lesiones que afectan al cerebelo o las proyecciones cerebelorubrotalámicas [11].

#### **Famblor Psicógeno**

Es uno de los trastornos de movimiento más frecuentes entre los movimientos psicógenos, tanto de forma aislada como en combinación con otro tipo de patrón de movimiento (por ejemplo distonía). La mayoría de pacientes con temblor psicógeno tienen un inicio abrupto, a menudo con variaciones complejas del temblor con el reposo, la postura o la acción; un curso fluctuante, remisiones espontáneas y disminución o desaparición del temblor con maniobras de distracción o mediante tratamiento placebo [12].

#### 2.3.2. Medición del Tremor

El patrón EMG es patognomónico para el temblor ortostático, y puede ser útil en la separación de temblor de otras formas de movimientos involuntarios [12]. Los acelerómetros ligeros son ampliamente utilizados y tienen una alta sensibilidad. Se suelen usar adelerómetros uniaxiales, sin embargo es posible usar acelerómetros biaxiales o triaxiales.

Para el registro cuantitativo el temblor da una curva de oscilación en el dominio del tiempo. Por lo general, las series de tiempo se procesan utilizando un método llamado análisis matemático de Fourier, que da valores cuantitativos para la amplitud y la frecuencia del temblor. Mediante la transformación de Fourier, la curva de temblor es aproximada por una serie de ondas seno y coseno de diferentes frecuencias y amplitudes. Debido a que la varianza de una onda sinusoidal pura es igual a la mitad de su amplitud pico al cuadrado, la varianza de la suma de las ondas puede ser utilizada como una medida de amplitud.

El análisis de Fourier también proporciona un espectro de potencia que da valores cuantitativos de la amplitud de la frecuencia. Los registros para el temblor se realizan con un acelerómetro biaxial y el espectro de Fourier normalizado en un sujeto normal como se muestra en la Figura2.10. Los parámetros de importancia son los siguientes: pico de la señal (en 8,2 segundos), distribución de potencia (banda de 0,9 Hz a 15 Hz), frecuencia central (7,8 Hz), desviación estándar (1,3 Hz) y amplitud ( $0,16\,\rm{m/s^2}$ ).[26]

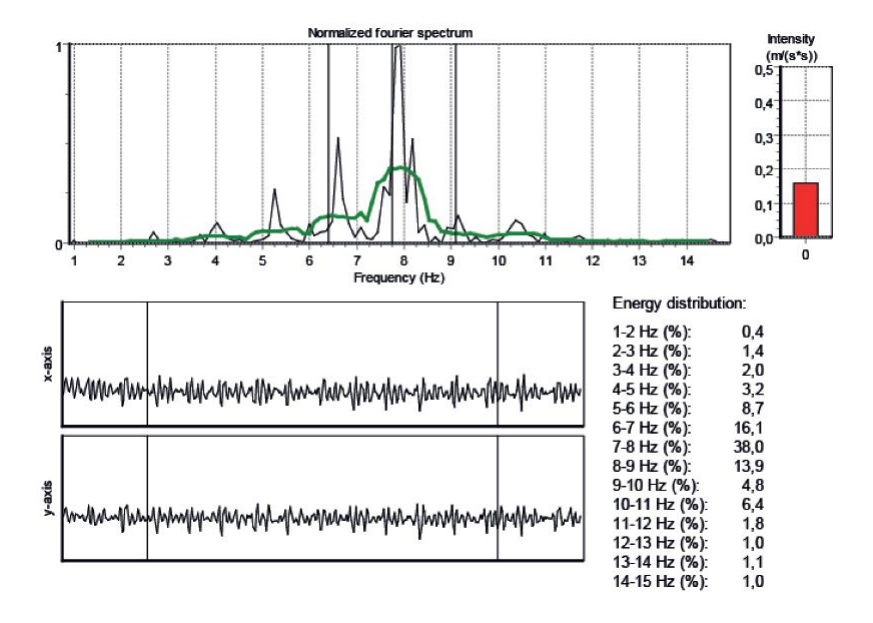

Figura 2.10: Análisis de Fourier con acelerómetro.

La frecuencia del temblor puede ser una medida importante para fines de diagnóstico. Por ejemplo, una frecuencia menor a 4 Hz se asocia al temblor de Holmes o temblor cerebeloso. La amplitud del temblor se puede utilizar para cuantificar la severidad del mismo y detectar los cambios en la intensidad a lo largo del tiempo. Otras características en amplitud y frecuencia se pueden describir mediante la aplicación de técnicas matemáticas de análisis de series temporales. Dicho análisis avanzado podría ser útil en la separación de las diferentes formas de temblor [13][24].

# Capítulo 3

# DETECCIÓN DEL TREMOR FISIOLÓGICO

En este capítulo se muestra las diferentes etapas que se tuvieron en cuenta como muestra la Figura 3.1 para el desarrollo de la interfaz gráfica del proyecto. Como primera estancia se encuentra la etapa de toma de datos seguido por el procesamiento de la señal con sus respectivo algoritmo e interfaz.

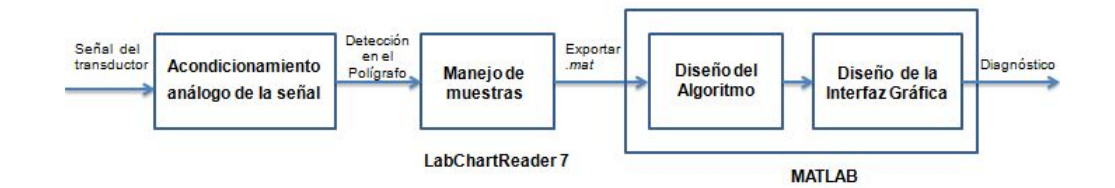

Figura 3.1: Etapas del Sistema de Detección del Tremor Fisiológico.

## 3.1. ACONDICIONAMIENTO ANÁLOGO DE LA SEÑAL PARA LA TOMA DE DATOS

Como primera instancia se utiliza un acelerómetro GRASS como se muestra en la Figura 3.2 el cual tiene un conector de 6 pines y tiene que ser acondicionado a un conector Din de 8 pines.

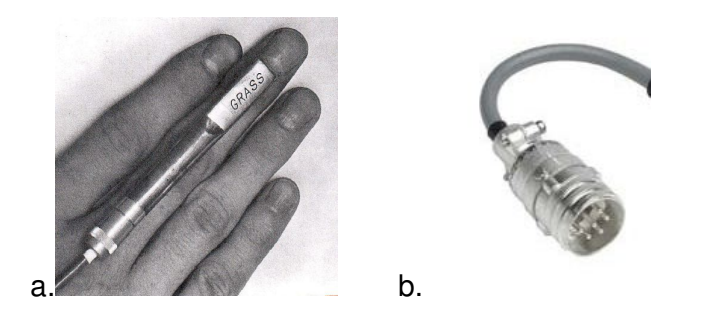

Figura 3.2: a. Acelerómetro GRASS y b. conector

Tomada de: Manual GRASS SPA1, Single Plane Acceloremeter Transducer.

Este acelerómetro mide la aceleración máxima en un plano; es posible medir la aceleración en dos planos mediante el uso de dos de estos transductores en ángulos rectos entre sí. No es sensible a la velocidad y tiene una sensibilidad aproximadamente de 8 microvoltios/"G" gravedad/ voltaje de excitación, mientras que su señal de salida de voltaje es aproximadamente de 0.5 mV pico a pico.

Al utilizar el polígrafo ML856 PowerLab 26T (Figura 3.3) se analizan los pines correspondientes a los transductores para el uso de la versión DIN el cual necesita una resistencia de excitación. Dado que el voltaje de excitación es de 5 V DC, una resistencia de 470 KΩ es el valor adecuado para la activación del acelerómetro, de lo contrario el dispositivo no será reconocido por el software LabChartReader.

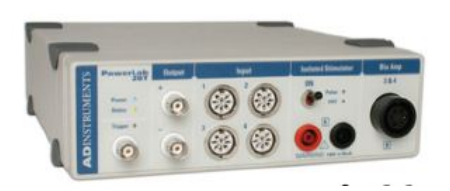

Figura 3.3: Polígrafo ML856 PowerLab 26T ADInstruments Tomado de: ML856 PowerLab 26T ADINSTRUMENTS, Data Acquisition Systems

Este polígrafo no solo es un sistema de adquisición de datos, sino que también permite grabar 1000 muestras por segundo en cada canal y cuenta con varias entradas a transductores, accesorios apropiados individualmente seleccionables, sus salidas análogas (4 DIN) permiten generar pulsos de alta velocidad USB, una función de estimulador aislado, una función de bioamplificador y un potente procesador interno junto con filtros pasa bajo y pasa alto. El software compatible que se suministra con la unidad del hardware es LabChartReader en este caso usada la versión LabChart 7.

En general, la tensión de salida de los transductores es directamente proporcional a la tensión de excitación. Sin embargo, el transductor tiene un límite en el nivel de voltaje de excitación que se puede aplicar antes de causar daños; por lo tanto se deben garantizar los límites correctos según fabricante para evitar sobrecalentamiento. La adecuación entre conectores en el DIN se realiza como se indica en la Figura 3.4, en donde el pin 1 corresponde a la excitación negativa, pin 2 señal negativa, pin 3 señal positiva, pin 4 excitación positiva, pin 7 tierra y finalmente 5 y 8 son los pines de la resistencia de excitación de voltaje.

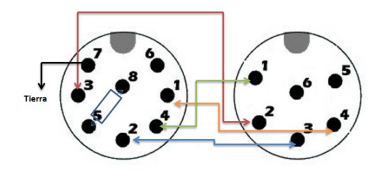

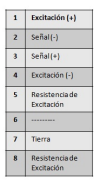

Figura 3.4: Distribución de pines de GRASS a DIN

Una vez completo el acople se procede a conectar el transductor al polígrafo y comprobar la detección del dispositivo por parte del software; solucionado este paso se procede a tomar la muestra directamente del paciente, al cual se le coloca el dispositivo en su mano.

## 3.2. PRIMERA ETAPA DEL MANEJO DE MUESTRAS

Para el manejo de muestras se utilizó el software LabChart Reader 7, este software permite configurar las funciones del polígrafo desde el mismo, además la integración del hardware y el software en el sistema permite todas las funciones incluyendo los acondicionadores de señal conectados para ser controlados desde el LabChart, el cual despliega una ventana de canales para realizar el muestreo como se indica en la Figura 3.5.

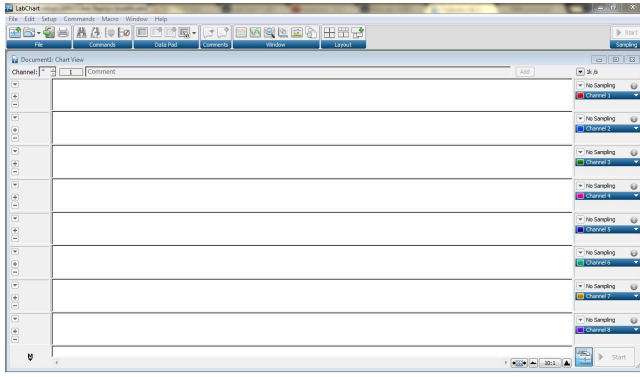

Figura 3.5: Ventana de canales LabChart Reader

Al detectar los dispositivos conectados se configura el canal sobre el cual se manipula la muestra según los parametros del transductor:

- Frecuencia de muestreo: 1k/s
- Tiempo de muestreo: 10 s

|                       | Pfe <sup>2</sup> | LabChart - [Document1: Chart View (PowerLab 8/30: Idle)*]<br>of File Edit Setup Commands Macro Spirometry Window Help<br>MB-45 A & (+ (* EPBE-   FFI BØQL EG   HHRI BEDE<br>Commands |                         |     | <b>Connects</b><br>Data Red      |                      | Window                                                                           | Lived                               |                     | Specificity                       |            |               |                                   |   | $  \infty$<br>$-0$<br>$\triangleright$ Sat<br>Simpling |
|-----------------------|------------------|----------------------------------------------------------------------------------------------------|-------------------------|-----|----------------------------------|----------------------|----------------------------------------------------------------------------------|-------------------------------------|---------------------|-----------------------------------|------------|---------------|-----------------------------------|---|--------------------------------------------------------|
| Channel: <sup>-</sup> | <b>COUT</b>      | 1   Comment                                                                                                    | <b>Channel Settings</b> |     |                                  |                      |                                                                                  |                                     |                     |                                   |            |               |                                   | × | $\boxed{=}$ 1k/s                                       |
| $\Box$                |                  |                                                                                                    |                         | CO. | Channel Title<br>$\nabla$ Ownell | Sancie Rate<br>11.66 | Range<br>$-200 \mu$                                                              | <b>Input Settings</b><br>Bridge Amp | <b>Units</b><br>us. | Concuted trout<br>RawData Input 1 | Color<br>œ | 95/6          | Calculation<br>- v No Calculation | ÷ | $\sqrt{200 \mu}$<br>$\ddot{\mathbf{e}}$<br>۰<br>Ownel: |
|                       |                  |                                                                                                    |                         |     |                                  |                      |                                                                                  |                                     |                     |                                   |            |               |                                   |   |                                                        |
|                       | 100              |                                                                                                    | ×                       |     |                                  |                      |                                                                                  |                                     |                     |                                   |            |               |                                   |   |                                                        |
|                       |                  |                                                                                                    |                         |     |                                  |                      |                                                                                  |                                     |                     |                                   |            |               |                                   |   |                                                        |
|                       |                  |                                                                                                    | c                       |     |                                  |                      |                                                                                  |                                     |                     |                                   |            |               |                                   |   |                                                        |
| 昌                     | $\circ$          |                                                                                                    | 10<br>$\mathbf{11}$     |     |                                  |                      |                                                                                  |                                     |                     |                                   |            |               |                                   |   |                                                        |
|                       |                  |                                                                                                    | 12<br>13                |     |                                  |                      |                                                                                  |                                     |                     |                                   |            |               |                                   |   |                                                        |
|                       |                  |                                                                                                    | 14<br>15                |     |                                  |                      |                                                                                  |                                     |                     |                                   |            |               |                                   |   |                                                        |
|                       | $-100$           |                                                                                                    | 16<br>17                |     |                                  |                      |                                                                                  |                                     |                     |                                   |            |               |                                   |   |                                                        |
|                       |                  |                                                                                                    | 18                      |     |                                  |                      |                                                                                  |                                     |                     |                                   |            |               |                                   |   |                                                        |
|                       |                  |                                                                                                    |                         |     | D Number of channels:            |                      | (2) Serie sampling rate on all channels<br>O Different sampling rate per channel |                                     |                     |                                   |            |               | $\alpha$<br>Cancel                |   |                                                        |
| 圕                     | <b>Ford</b>      |                                                                                                    |                         |     |                                  |                      |                                                                                  |                                     |                     |                                   |            |               |                                   |   |                                                        |
| M<br>$\sim$ $\sim$    |                  |                                                                                                    |                         |     | $\overline{a}$                   |                      | $\lambda$                                                                        | $\overline{a}$                      | s.                  | ń.                                |            | $\mathcal{I}$ | $\mathfrak{a}$                    |   | $\frac{1}{2}$<br>Start                                 |

Figura 3.6: Configuración del canal

La muestra que se toma para exportar es exactamente de 10 segundos para facilitar la posterior evaluación de resultados entre los distintos pacientes. El proceso de exportación genera un archivo .mat; al abrirlo mediante Matlab se obtienen las matrices correspondientes a los datos capturados.

### 3.3. ALGORITMO EN MATLAB

La Figura 3.9 presenta el proceso que el algoritmo lleva a cabo para obtener la frecuencia correspondiente al rango del tremor fisiológico del paciente, lo cual permite el diagnóstico por parte del médico.

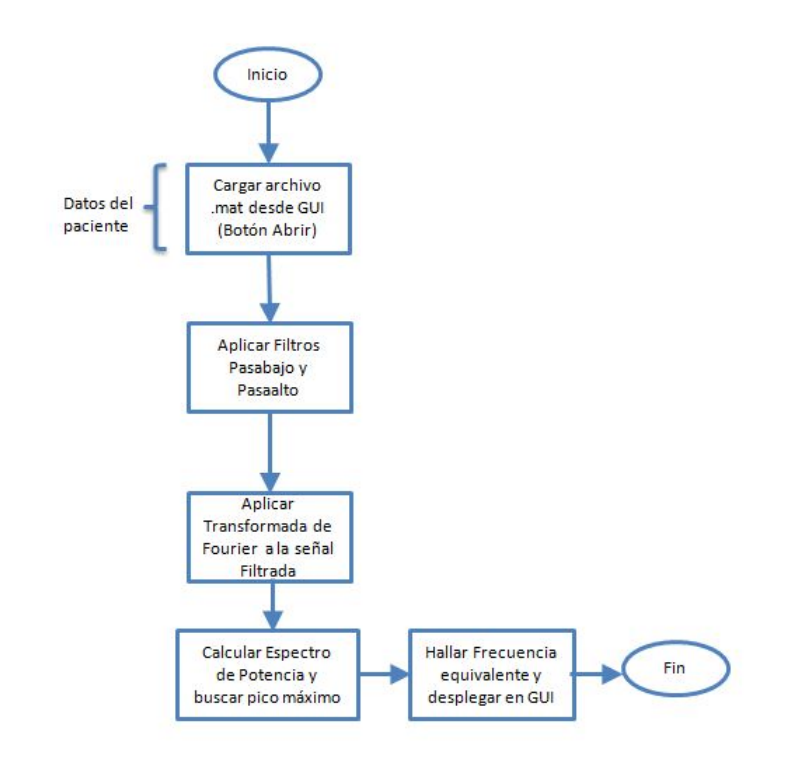

Figura 3.7: Diagrama de Flujo del Algoritmo

Al cargar el archivo .mat desde gui el algoritmo toma la matriz y separa el vector de datos proveniente del transductor, este formato tiene una estructura la cual esta compuesta por un data ( señal que queremos procesar), datastart (posición inicial en el vector de la señal), dataend (posición final en el vector de la señal) y otras como rangemax, rangemin, titles, unittext, tales como lo muestra la Figura 3.8.

| Workspace       | ×                     |  |  |  |  |  |  |  |
|-----------------|-----------------------|--|--|--|--|--|--|--|
| 佃<br>田          | >><br><b>B.</b>       |  |  |  |  |  |  |  |
| Name            | Value                 |  |  |  |  |  |  |  |
|                 | blocktimes 7.3491e+05 |  |  |  |  |  |  |  |
| com             |                       |  |  |  |  |  |  |  |
| comtext         |                       |  |  |  |  |  |  |  |
| data            | $<1x10030$ double>    |  |  |  |  |  |  |  |
| dataend         | 10030                 |  |  |  |  |  |  |  |
| datastart       | 1                     |  |  |  |  |  |  |  |
| firstsam        | 0                     |  |  |  |  |  |  |  |
|                 | rangemax 2.0000e-04   |  |  |  |  |  |  |  |
| rangemin        | $-2.0000e-04$         |  |  |  |  |  |  |  |
| samplerate 1000 |                       |  |  |  |  |  |  |  |
| tickrate        | 1000                  |  |  |  |  |  |  |  |
| titles<br>ab.   | 'Channel 1'           |  |  |  |  |  |  |  |
| unittext<br>abl |                       |  |  |  |  |  |  |  |
| unittext        |                       |  |  |  |  |  |  |  |

Figura 3.8: Estructura del formato .mat

Acto seguido se hace un filtrado de la señal para eliminar el ruido en frecuencias externas al rango de interés ( 3Hz- 16Hz), para este filtrado se hace uso de una herramienta llamada ToolBox en MatLab (FDATool) la cual es una potente interfaz gráfica de usuario GUI para el diseño y análisis de filtros, este ToolBox permite diseñar de manera rapida filtros FIR o IIR mediante el establecimiento de especificaciones de filtro de rendimiento.

Se aplica la transformada de Fourier con el objetivo de pasar la señal al dominio de la frecuencia para buscar información relevante que no es visible en el dominio del tiempo. Posteriormente, el cálculo del espectro de potencia permite hallar la frecuencia predominante del paciente. Sin embargo, su valor equivalente no es indicado en Hz, por lo cual se requiere un cálculo de regla de tres a partir del pico de máxima potencia. Finalmente, el valor obtenido se despliega en la interfaz gráfica de usuario permitiendo al médico realizar el análisis pertinente.

## 3.4. DISEÑO DE LA INTERFAZ GRÁFICA IGU

La Figura 3.9 presenta el proceso que se lleva a cabo ara la elaboración de la Interfaz gráfica a cabo de visualizar los resultados obtenido en el algoritmo previamente diseñado.

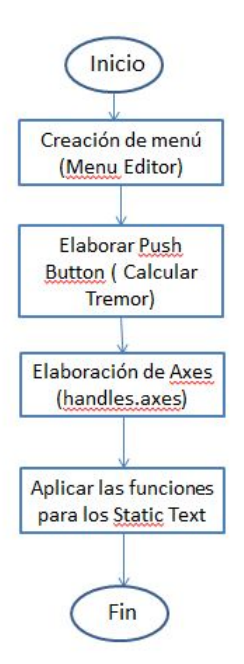

Figura 3.9: Diagrama de Flujo de IGU

La interfaz requiere de los siguientes componentes:

- Botón Abrir: Permite llamar el documento .mat con la muestra del paciente, el cual debe estar guardado en la misma carpeta de la GUI.
- Dos Ventanas Gráficas: La primera muestra la señal de datos original, es decir el vector de datos separado mediante el algoritmo; la segunda presenta la señal resultante del procesamiento, visualizando el espectro de potencia.
- Caja de Texto: Indica el valor de la frecuencia equivalente hallada mediante el cálculo del pico máximo de potencia.
- Botón Calcular Tremor: Ejecuta el algoritmo completo del procesamiento de la muestra cargada mediante el primer botón.

La IGU resultante se detalla en la Figura 3.10.

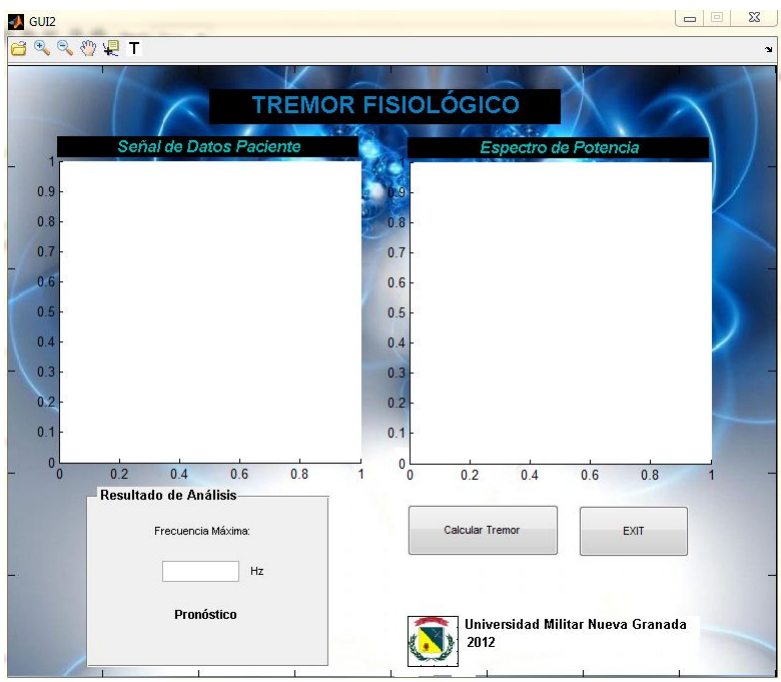

Figura 3.10: IGU Resultante

Para aplicar los componentes en el diseño del la interfaz se el menú requiere de la herramienta Toolbar Editor, el cual permite colocarlos botones con opción de Abrir documento para llamar la muestra exportada en matlab que contiene los datos del paciente, Zoom in (acerca las gráficas ubicadas en los axes), Zoom Out (aleja las gráficas ubicadas en los axes), Pan (permite movilizar la gráfica en los axes en sus ejes  $x \, y \, y$ ), Data Cursor (ubica un punto en la gráfica y muestre el valor numérico correspondiente) y Toggle Tool (despliega una cuadrícula en los axes).

Para arrancar el programa se llama la función en un Push Button que pasa a llamarse "Calular Tremor" permitiendo llamar el vector de datos que estamos usando (Vd) y realizar el algoritmo anteriormente diseñado. Siguiente a esto se elaboran dos axes para graficar el vector de datos que llamamos en la función *pushbutton1\_Callback*, el axes 2 se llama el plot de el vector original de datos del paciente para saber si la muestra si fue exportada y el axes 3 llama el plot del espectro de potencia mostrando el pico del valor que deseamos analizar para el diagnóstico.

Este diagnóstico se visualiza en dos *Static Text* ordenados en un *Button Group* los cuales contiene el valor en frecuencia del resultado en el espectro de potencia y el diagnóstico que despliega las opciones segun el valor procesado, cuando la frecuencia se encuentra entre el rango saludable de 8-12 Hz el diagnóstico será: "La Frecuencia Máxima del Paciente está entre 8-12 Hz; es decir el rango saludable de Tremor Fisiológico." y cuando el valor se encuentra fuera del rango de 8-12 Hz el diagnóstico mostrado será: "La Frecuencia Máxima del Paciente está fuera del rango 8-12 Hz; por lo tanto no corresponde a Tremor Fisiológico y requiere un diagnóstico más detallado".

## Capítulo 4

## **RESULTADOS**

## 4.1. MANEJO DE MUESTRAS

Inicialmente se tomaron tres muestras de varios pacientes con diferentes síntomas para comparar los resultados de cada uno y así confirmar la información resultante de la aplicación; cada muestra se tomó en un tiempo de 10 segundos, para prolongar el movimiento constante del tremor del paciente.

En la interfaz que maneja LabchartReader para la toma de datos, se visualiza una señal a medida que se toma la muestra en los 10 segundos correspondientes como se observa en la Figura 4.1, dicha señal debe presentar similitud con el vector de datos mostrado en la GUI separado anteriormente por el algoritmo.

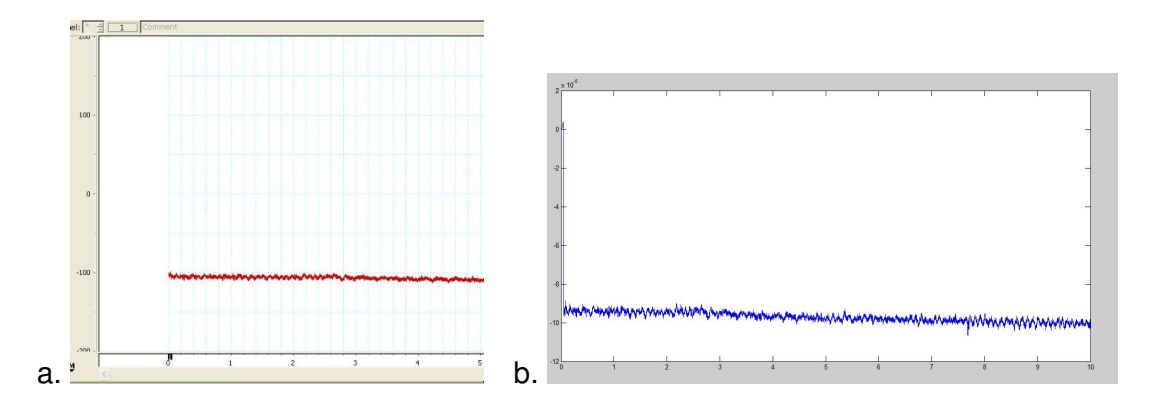

Figura 4.1: a. Señal Muestreada en LabChartReader, b. Vector de datos MatLab

## 4.2. IMPLEMENTACIÓN ALGORITMO E INTERFAZ EN MATLAB

Dado que los datos se encuentran en un único vector la aplicación de los filtros FIR digitales se hace por medio de una convolución. Dichos filtros fueron desarrollados de antemano mediante la herramienta FDATool de MatLab como se muestra en la Figura 4.2 Los filtros que se obtuvieron a partir del diseño con la herramienta en donde los ejes  $x$  corresponden a el Tiempo de muestreo y los ejes y corresponden a la señal filtrada como se observa en la Figura 4.3.

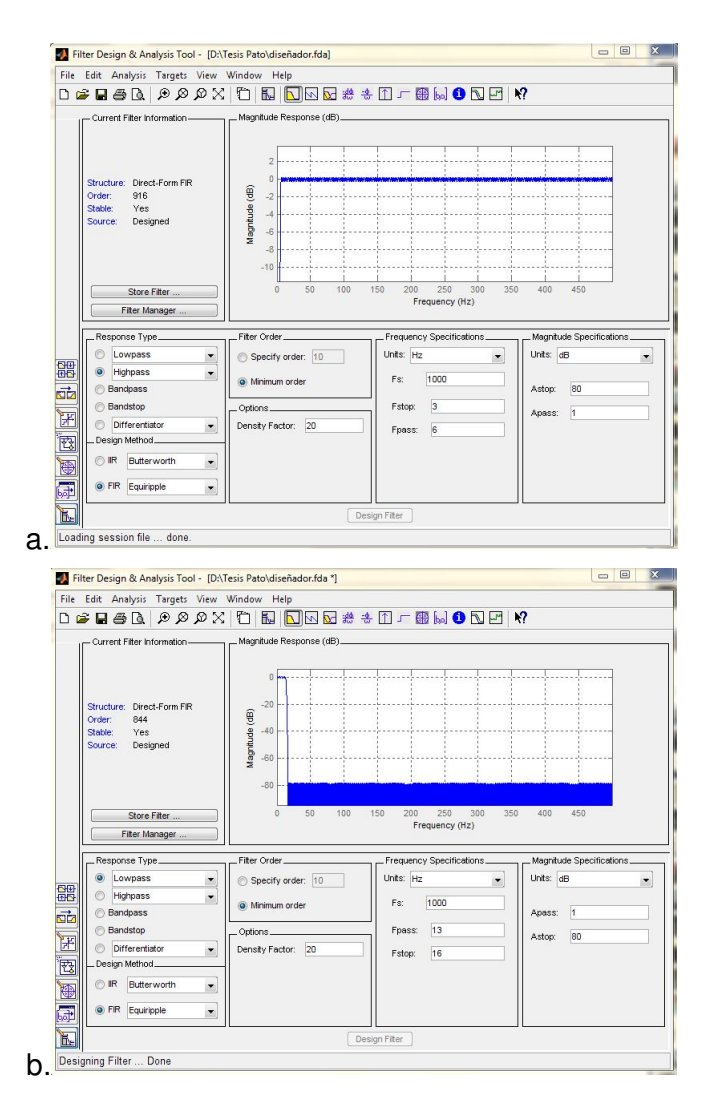

Figura 4.2: a. Diseño Filtro FIR pasaalto, b. Filtro FIR pasabajo

Para la implementación de los filtros se requiere especificar en la aplicación los siguientes parámetros:

- Los valores de la frecuencia de muestreo.
- Frecuencias de corte.
- Tipo de filtro se va aplicar

Cabe decir que las frecuencias de corte han sido previamente normalizadas en el algoritmo diseñado con parámetro del menor valor que es 3 Hz y el máximo valor que es 12 Hz.

En la Figura 4.3 para el filtro pasa-altoen la FDATool se tuvo en cuenta una frecuencia de muestreo de 1000 Hz, una Fstop de 3 Hz y una Fpass de 6 Hz, este filtro va a ser de tipo FIR con el método Equiripple que despliega la herramienta, efectivamente el filtro despliega el rizado correcto dentro del rango normalizado que se desea.

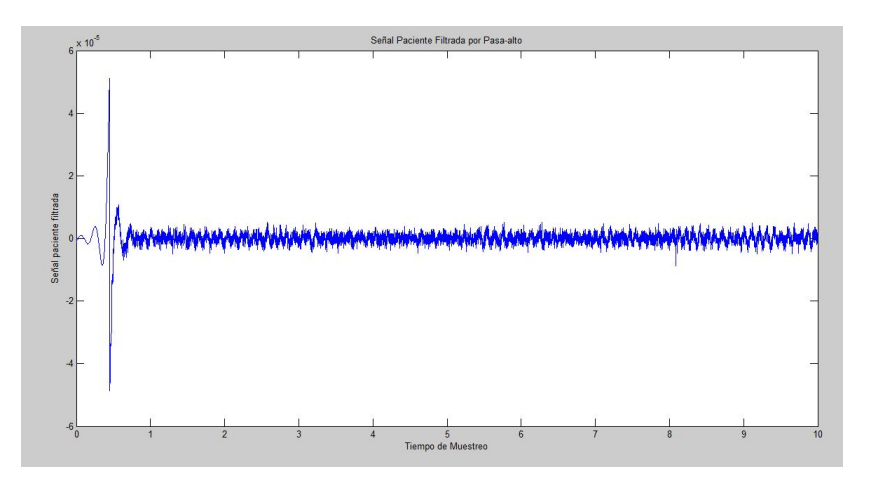

Figura 4.3: Filtro Pasa-alto

De igual manera para el filtro pasabajo en la FDATool se tuvo en cuenta una frecuencia de muestreo de 1000 Hz, una Fstop de 13 Hz y una Fpass de 16 Hz y también va a ser filtro de tipo FIR con el método Equiripple como se puede analizar en la Figura 4.4 este filtro presenta en la muestra un comportamiento en el rizado inicial mostrando un pico alto en el rango de las frecuencias deseadas y de ahi en adelante elimina las frecuencias que no se necesitan para evaluar el comportamiento.

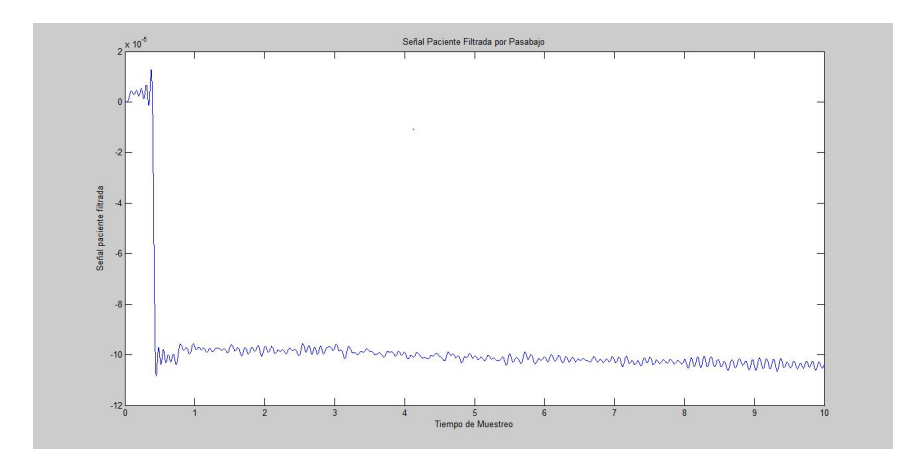

Figura 4.4: Filtro Pasabajo

Finalmente para obtener el Filtro pasabanda, se aplica una variable para integrar los dos filtros anteriormente diseñados y dar un resultado en cascada como se puede analizar en la Figura 4.5 el rizado predominante es el obtenido en el pasabajo y reduce el rizado en el tiempo de muestreo ya que en ninguno de los dos filtros demuestra comportamiento de datos despues de los 2 segundos.

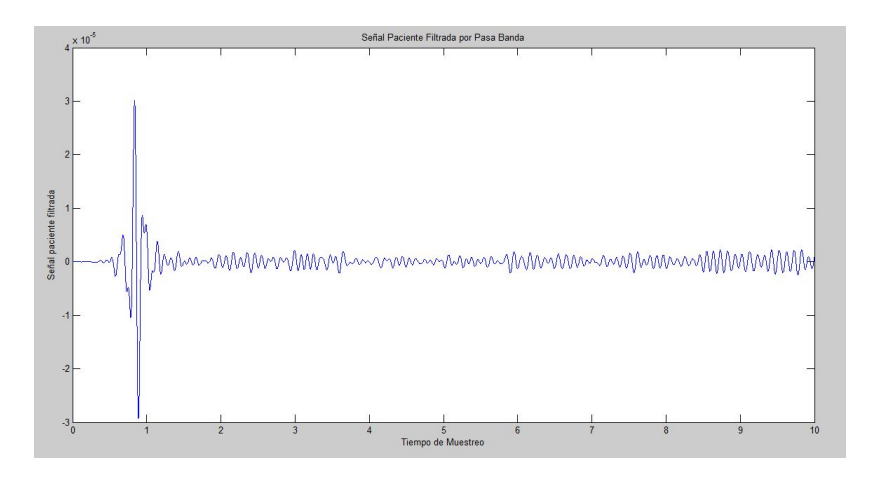

Figura 4.5: Filtro Pasabanda

Seguido del filtrado se aplica la transformada de Fourier a la señal y el cálculo del espectro de potencia para asi obtener su frecuencia predominante como se puede observar en las Figuras 4.6, 4.7 y 4.8.

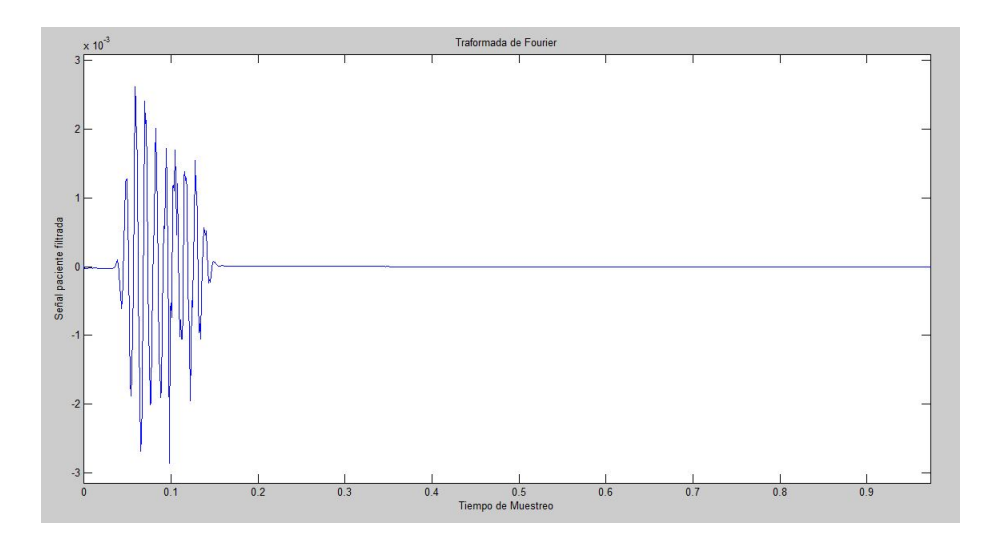

Figura 4.6: Transformada de Fourier a señal filtrada

Para el cálculo de el espectro de potencia a partir de la señal original como se capta en la Figura 4.7 no despliega ningún pico valorativo sino en el punto cero, es decir para la señal inicial la transformada de Fourier es nula ya que no tiene ningún rango parametrizado y simplemente los datos no son suprimidos.

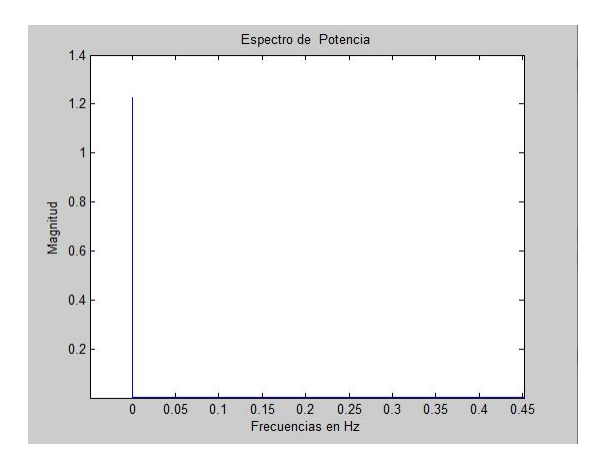

Figura 4.7: Espectro de Potencia señal original

Mientras que el espectro de la señal filtrada 4.8 despliega en las frecuencias minimas un pico valorativo, este dato pasa a ser la frecuencia que se necesita para valorizar el tremor y asi pronosticar dentro de que rango se encuentra entre los diferentes tipos de tremor.

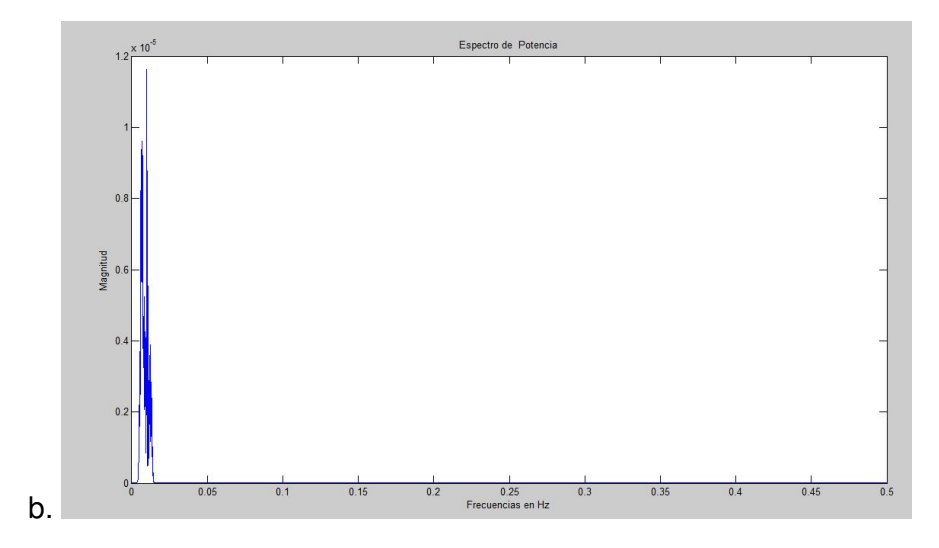

Figura 4.8: Espectro de Potecia señal filtrada

En la IGU es importante tener en cuenta que la muestra de paciente tomada en LabChart, deber ser guardada en la carpeta contenedora del IGU para que sea identificada por el algoritmo. Al abrir la muestra que se desea evaluar, se procede a oprimir el botón "Calcular Tremor", el cual llama el algoritmo, realiza el procesamiento de la muestra y despliega en las ventanas gráficas las dos señales resultantes, mostrando finalmente el diagnóstico del paciente según el valor de frecuencia que entrega.

Como se observa en la Figura 4.9 se tomó la muestra de un paciente con historial de fumador y bebedor activo; la muestra se toma con el paciente en estado de reposo dando como resultado en la aplicación una frecuencia en su temblor de 9.902 Hz, el cual corresponde al Tremor Fisiológico, es decir un rango saludable.

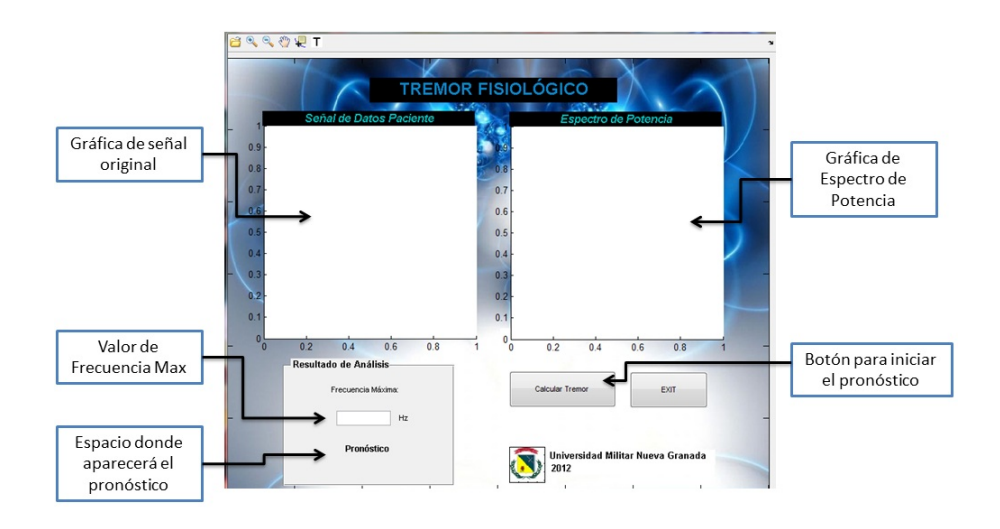

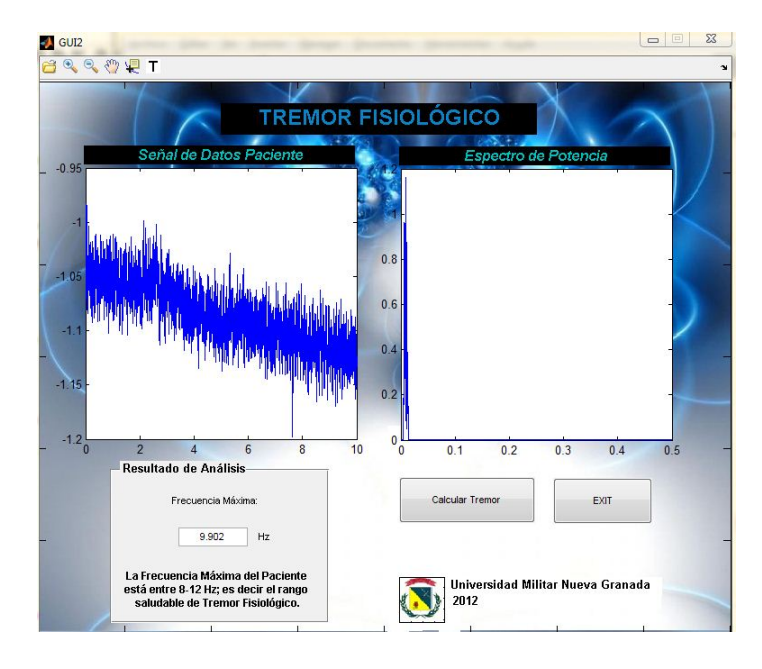

Figura 4.9: Ejemplo resultados IGU

# CONCLUSIONES

La toma de datos que se realiza directamente por el acelerómetro GRASS requiere de un acoplamiento debido a la condensación de la señal, donde interviene una resistencia de excitación precisa para aumentar la estabilidad de la señal a registrar. Caso contrario, el polígrafo no identifica correctamente el acelerómetro, lo cual impide la adquisición de la señal.

Se requiere de una capacitación de los equipos de alta precisión del Laboratorio Fisiológico y la interfaz que despliega LabChartReader (configuración de canales, captura de datos por medio del transductor), ya que si no se usan adecuadamente los datos adquiridos podrían ser de nula utilidad para su posterior procesamiento.

Para determinar los rangos del Tremor Fisiológico se cuenta con la herramienta prediseñada ToolBox FDATool de Matlab (Diseño de Filtros Digitales), , la cual se complementa con conceptos de procesamiento de señales tales como la Transformada de Fourier y el cálculo del espectro de potencia.

# RECOMEDACIONES

Como trabajos futuros se recomienda ampliar la instancia del diagnóstico del Tremor, teniendo en cuenta los diferentes rangos estándar de frecuencias que diferencian los tremores. Los anteriores criterios influyen sobre el acondicionamiento del acelerómetro (varía la resistencia de excitación correspondiente). De igual manera se propone ampliar las opciones de diagnóstico de enfermedad en el procesamiento de señales, con los correspondientes cambios en la interfaz gráfica para así poder seleccionar el algoritmo de diagnóstico adecuado según el caso.

## **Bibliografía**

- [1] E. Rocon, A. Ruíz, L. Bueno, R. Ceres, L. Calderón, J.L. Pons. Instituto de Automática Industrial, CSIC Crta. Capmpo Real, Arganada del Rey, España."Un nuevo sensor para medida del movimiento tembloroso basado en giroscopios".[online] Disponible en: http://www.cea-ifac.es/actividades /jornadas/XXIV/documentos/bio/122.pdf
- [2] Vega Gana, Eduardo A; Tapia Malebrán, Claudio. LILACS Biblioteca Virtual Em Saude. dic. 2008. "Acelerometría: una nueva herramienta para incluir en la práctica clínica". [online] Disponible en: http://bases.bireme.br/cgibin/wxislind.exe/iah/online/?IsisScript=iah/iah.xis&src=google&base=LILACS&lang= p&nextAction=lnk&exprSearch=520461&indexSearch=ID
- [3] E. Rocon, A. Ruiz, R. Ceres, L. Calderón, J.L. Pons, Ins tituto de automática Industrial, CSIC, Crta. Campo Real, Arganada del Rey, España. 10 de septiembre del 2004. "Modelado Biomecánico del miembro superior para supresión ortésica del temblor". [online] Disponible en: http://www.ceaifac.es/actividades/jornadas/XXV/documentos/98-duimasiroc.pdf
- [4] James D. Frost, Jr. Quantifying Tremor and Ataxia. IEEE transactions on biomedical engineering, vol. bme-25, no. 1, january 1978.
- [5] Adelstein BD, Peripheral mechanical loading and the mechanism of abnormal intention tremor, MIT thesis, 1981.
- [6] E. Rocon, L. Bueno, R. Ceres, L. Calderon, J.L. Pons, Theorical Control Discussion On Tremor Suppression via Biomechanical Loading, Proceeding of the AAATE conference. Dublín, Irlanda, 2003.
- [7] I. Pappas, T. Keller, M. Popovic, Experimental Evaluation of the Gyroscope Sensor used in a New Gait Phase Detection System, 4th Annual Conference of the International Functional Electrical Stimulation Society, Sendai, Japan, 1999.
- [8] K. Tong, M. Granat., A Practical gait analysis system using gyroscopes, Medical Engineering & Physics, 1999.
- [9] M. Manto, M. Topping, M. Soede, J. Sanchez-Lacuesta, W. Harwin, J. Pons, J. Williams, S. Skararup, L. Normie, Dynamically Responsive Intervention for Tremor Suppression, IEEE Engineering in Medicine and Biology, 22(3): 120-132, Junio, 2003.
- [10] Pledgie S., Barner K., Agrawal S., Tremor suppression through impedance control, IEEE Transactions on rehabilitation engineering, vol. 8, nº 01, 2000.
- [11] Rosen M, Aldenstein B. The effect of mechanical impedance on abnormal intention tremor. In: Proceedings of the 9th Annual Northeast Bioengineering Conference. Elmsford, NY. New York: Pegamon Press, Inc., 1981.
- [12] Dr. Mario Camargo, Protocolo Diagnóstico Del Paciente Con Temblor, Sociedad Boliviana De Neurologia.[online] Disponible en: http://www.bago.com.bo/sbn/doc\_pdf/prot\_temblor.pdf
- [13] I. Mario Alfredo Ibarra Carrillo, Sistemas de comunicaciones, Capitulo 7 Análisis espectral de señales peródicas con FFT., 2009 [online] Disponible en: http://maixx.files.wordpress.com/2011/11/cap10\_anc3a1lisisespectral\_con\_fft\_v\_12\_01\_01.pdf
- [14] FCEF y N Universidad Nacional de Cordoba, Procesamiento Digital de Señales, Introducción a los Filtros digitales- filtros FIR, 2010. [online] Disponible en: http://www.dsp.efn.unc.edu.ar/documentos/Filtro\_FIR.pdf
- [15] Diego Crlando Barragán Guerrero, Manual de Interfaz Gráfica de Usuario en MatLab, Agosto de 2007. [online] Disponible en: http://webpersonal.uma.es/de/gfdc/docencia/GuiSection.pdf
- [16] Power Lab System, ADInstruments, Bridge Amp Owner's Guide for Single, Quad and Octal models (both DIN and Grass), 2000.
- [17] Paul Santiago Saldaña Caldas, Universidad Politécnica Salesiana, Procesamiento de señales biomédicas en electrocardiogramas y electroencefalograma, 2010. [online] Disponible en: http://www.monografias.com/trabajos88/procesamientosenales-biomedicas-electrocardiogramas-y-electroencefalogramas/procesamientosenales-biomedicas-electrocardiogramas-y-electroencefalogramas.shtml
- [18] Maria Eugenia Calva Rojas, Universidad Autónoma Metropolitana Iztapalapa, Desarrollo de una Interfaz Gráfica para un Elecrocardiógrafo Portátil, 2008. [online] Disponible en: http://es.scribd.com/doc/61016940/Ecg-en-Matlab
- [19] Rajesh Pahwa, MD, Susan Baser, MD, Christopher O'Brien, MD, Catherine Rice, Manual de Información para el Paciente, 2009. [online] Disponible en: http://www.donttouchme.com/web/sites/ietf/032003/home\_extras/manual\_paciente.shtml
- [20] Dr. Pedro Hernández Mandado I; Dra. Teresa Idania Vela Valencia, Differential diagnosis of tremor, 2009. [online] Disponible en: http://scielo.sld.cu/scielo.php?pid=S1025-02552009000400013&script=sci\_arttext
- [21] Amanda Tapia, Victor Lara, Darwin Gamboa, Filtros IIR y FIR, Escuela Superior Politecnica de Chimborazo, 2010. [online] Disponible en: http://es.scribd.com/doc/46470741/Los-Filtros-FIR
- [22] Steven Dowshen, MD, Electroencefalograma (EEG), Septiembre del 2011. [online] Disponible en: http://kidshealth.org/parent/en\_espanol/medicos/eeg\_esp.html#
- [23] Dr Alberto Vargas, Sevicio de Neurología, Temblor Muscular en General y Temblor Esencial en Particular, Universidad Católica de Chile, 2000. [online] Disponible en: http://escuela.med.puc.cl/publ/cuadernos/2000/pub\_03\_2000.html
- [24] Juan Fernando García Mejia, Medición del Tremor Parkinsoniano Mediante un Instrumento Virtual,Centro Universitario UAEM, 2009.
- [25] Paulo Enrique G. Mansur, A Review on Techniques for Tremor Recording and Quantification, Federal University of Uberlandia, 2007
- [26] Gunilla Wanstenson, University of Gothenburg Sweden, Quantitative Methods for Evaluation of Tremor and Neuromotor Function: Application in Workers Exposed to Neurotxic Metals and Patients with Essentia Tremor, 2010.
- [27] James Frost, Triaxial vector accelarometry: a Method to Quantifying Tremor and Ataxia, 2008
- [28] Valeria Jesiotr, Ezequiel Bernatene, Emilio Winograd, Señales y Sistemas II, septiembre del 2010
- [29] Jose Gómez Camopmanes, Circuitos Eléctricos, Universidad de Oviedo, 2008.
- [30] M. Martinez, L. Gómez, Filtros Digitales, Universidad de Valencia, Departamento de Ingeniería Electrónica, 2009- 2010.
- [31] William La cruz Bastidas, Tranformada de Fourier, Junio 2002.
- [32] Procesos estocásticos en Teoría de la Señal, 2009. [online] Disponible en: ftp://ftp.unavarra.es/pub/estadistica/Master %20TECOM/clase5/teoria5.pdf
- [33] Montenegro Alvaro, Análisis Espectral, Pontificia Universidad Javeriana, marzo de 2009. [online] Disponible en: https://docs.google.com/viewer?a=v&q=cache:ePjnmYlOhmsJ:www.javeriana.edu.co/fcea/pdfs\_depto
- [34] Medina Julio, Análisis de Fourier para el Tratamiento de Señales, XII Encuentro de Matemática y sus Aplicaciones, Ecuador, Julio 2010. [online] Disponible en: http://www.slideshare.net/docdigitus/analisis-de-fourier-para-seales.
- [35] R. Andrés F., Sistema Robótico Multimodal para Análisis y Estudios en Biomecánica, Movimiento Humano y Control Neuromotor, Universidad Calros III de Madrid, Leganés, Octubre del 2008. [online] Disponible en: http://earchivo.uc3m.es/bitstream/10016/5636/1/Tesis\_Andres\_Felipe\_Ruiz\_Olaya.pdf
- [36] A.F. Ruiz, E. Rocon, R. Raya and J.L. Pons. Coupled Control of HumanExoskeleton Systems: an Adaptative Process. IEEE International Conference on Human System Interaction (HSI), 2008. ISBN: 1-4244-1543-8, pp. 242-246
- [37] E. Rocon, Caracterízación del temblor: Algoritmos para el análisis de series temporales de movimientos temblorosos, Arganda del Rey Madrid. [online] Disponible en: http://www.ceautomatica.es/old/actividades/jornadas/XXVIII/documentos/1451- JA07\_Rocon %20et %20al.pdf
- [38] Juan Fernando García Mejía, Medición del tremor parkinsoniano mediante un instrumento virtual analizado y diseñado con SysML, 2009. [online] Disponible en: http://www.progmat.uaem.mx:8080/articulosVol2/vol2nu1articulo4.pdf
- [39] Flor del Río. González, Medición del Tremor Parkinsoniano Mediante un Instrumento Virtual, Universidad UAEM, 2007. [online] Disponible en: http://www.mecamex.net/anterior/cong06/articulos/60723final.pdf
- [40] Temblor de reposo, Neurowikia El portal de contenido en neurología, 2010. [online] Disponible en: http://www.neurowikia.es/content/temblor-de-reposo